## Package 'lfl'

October 13, 2022

<span id="page-0-0"></span>Type Package

Title Linguistic Fuzzy Logic

Version 2.2.0

Date 2022-09-08

Maintainer Michal Burda <michal.burda@osu.cz>

## **Description**

Various algorithms related to linguistic fuzzy logic: mining for linguistic fuzzy association rules, composition of fuzzy relations, performing perception-based logical deduction (PbLD), and forecasting time-series using fuzzy rulebased ensemble (FRBE). The package also contains basic fuzzy-related algebraic functions capable of handling missing values in different styles (Bochvar, Sobocinski, Kleene etc.), computation of Sugeno integrals and fuzzy transform.

## License GPL-3

Suggests testthat, doMC, knitr, rmarkdown, R.rsp

Depends  $R$  ( $>= 3.6$ )

**Imports** Rcpp  $(>= 0.12.12)$ , foreach, forecast  $(>= 5.5)$ , plyr, tseries,

e1071, zoo

LinkingTo Rcpp

NeedsCompilation yes

SystemRequirements C++11

Encoding UTF-8

RoxygenNote 7.2.0

Language en-US

VignetteBuilder R.rsp

Author Michal Burda [aut, cre] (<<https://orcid.org/0000-0002-4182-4407>>)

Repository CRAN

Date/Publication 2022-09-08 14:22:55 UTC

# R topics documented:

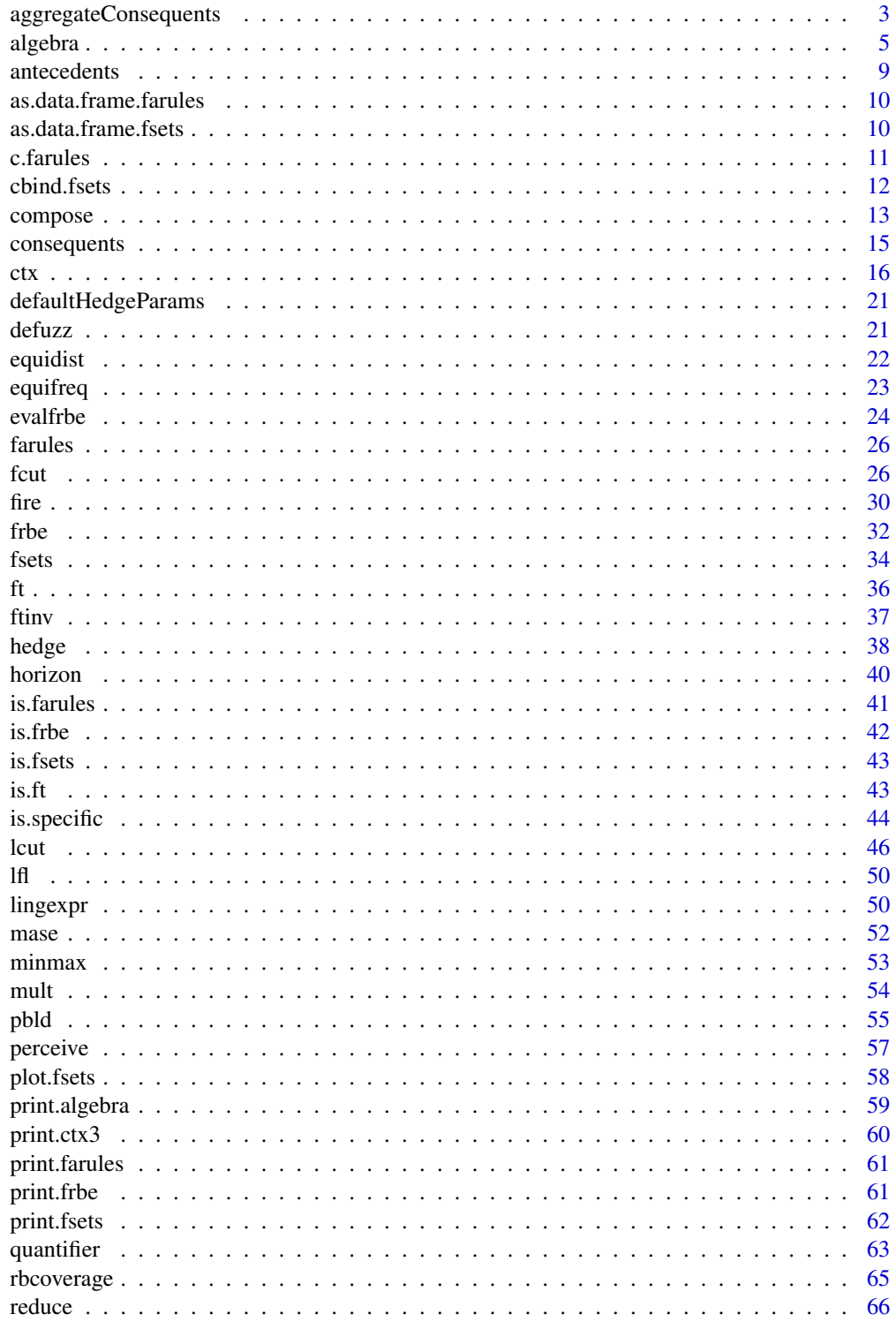

## <span id="page-2-0"></span>aggregateConsequents 3

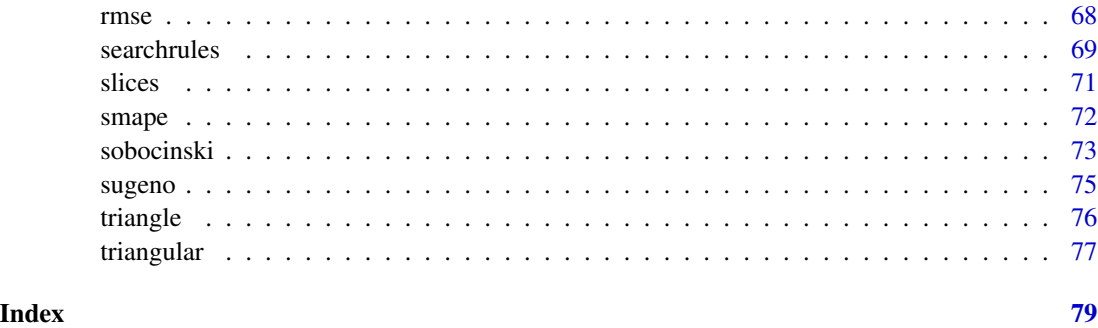

<span id="page-2-1"></span>aggregateConsequents *Aggregation of fired consequents into a resulting fuzzy set*

## Description

Take a character vector of consequent names, a numeric vector representing the degree of consequents' firing and a matrix that models fuzzy sets corresponding to the consequent names, and perform an aggregation of the consequents into a resulting fuzzy set.

## Usage

```
aggregateConsequents(
  conseq,
  degrees,
  partition,
  firing = lukas.residuum,
  aggreg = pgoedel.tnorm
\mathcal{L}
```
## Arguments

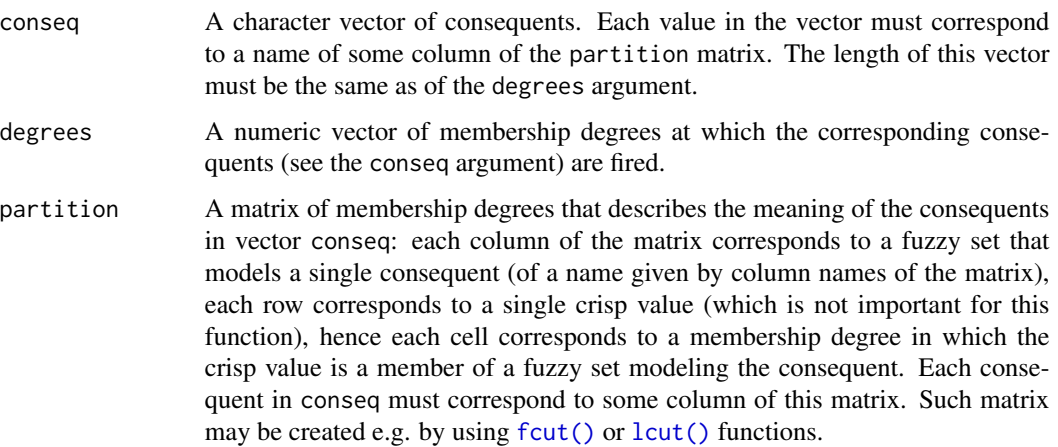

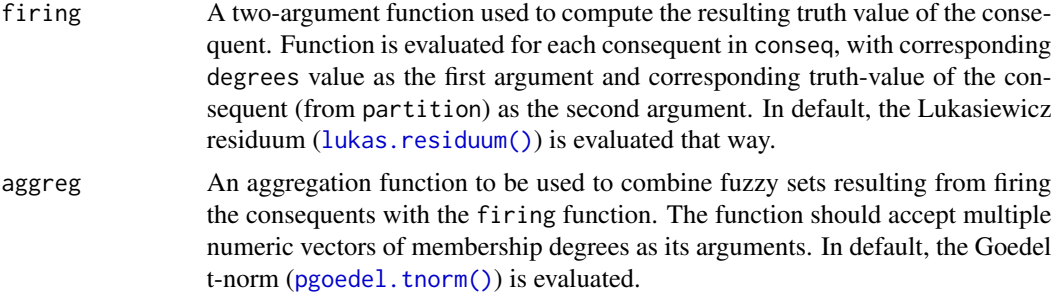

#### Details

This function is typically used within an inference mechanism, after a set of firing rules is determined and membership degrees of their antecedents are computed, to combine the consequents of the firing rules into a resulting fuzzy set. The result of this function is then typically defuzzified (see [defuzz\(\)](#page-20-1)) to obtain a crisp result of the inference.

Function assumes a set of rules with antecedents firing at degrees given in degrees and with consequents in conseq. The meaning of the consequents is modeled with fuzzy sets whose membership degree values are captured in the partition matrix.

With default values of firing and aggreg parameters, the function computes a fuzzy set that results from a conjunction (Goedel minimum t-norm) of all provided implicative (Lukasiewicz residuum) rules.

In detail, the function first computes the fuzzy set of each fired consequent by calling part $\lceil\lfloor\cdot\rceil\rfloor < -$  firing (degrees $\lceil\lfloor\cdot\rceil\rfloor$ ), for each i-th consequent and the results are aggregated using the aggreg parameter:  $\arg\arg(\text{part}\[1\]\,$ ,  $\text{part}\[2\]\,$ , ...). In order to aggregate consequents in a Mamdani-Assilian's fashion, set firing to [pgoedel.tnorm\(\)](#page-4-1) and aggreg to [pgoedel.tconorm\(\)](#page-4-1).

## Value

A vector of membership degrees of fuzzy set elements that correspond to rows in the partition matrix. If empty vector of consequents is provided, vector of 1's is returned. The length of the resulting vector equals to the number of rows of the partition matrix.

#### Author(s)

Michal Burda

#### See Also

[fire\(\)](#page-29-1), [perceive\(\)](#page-56-1), [defuzz\(\)](#page-20-1), [fcut\(\)](#page-25-1), [lcut\(\)](#page-45-1)

#### Examples

```
# create a partition matrix
partition <- matrix(c(0:10/10, 10:0/10, rep(0, 5),
                     rep(0, 5), 0:10/10, 10:0/10,
                     0:12/12, 1, 12:0/12),
                   byrow=FALSE,
                   ncol=3)
```
#### <span id="page-4-0"></span>algebra 55 anisotrophysical contracts of the set of the set of the set of the set of the set of the set of the set of the set of the set of the set of the set of the set of the set of the set of the set of the set of the s

```
colnames(partition) <- c('a', 'b', 'c')
# the result of aggregation is equal to:
# pmin(1, partition[, 1] + (1 - 0.5), partition[, 2] + (1 - 0.8))aggregateConsequents(c('a', 'b'), c(0.5, 0.8), partition)
```
## <span id="page-4-2"></span>algebra *Algebra for Fuzzy Sets*

## <span id="page-4-1"></span>Description

Compute triangular norms (t-norms), triangular conorms (t-conorms), residua, bi-residua, and negations.

#### Usage

```
algebra(name, stdneg = FALSE, ...)
is.algebra(a)
goedel.tnorm(...)
lukas.tnorm(...)
goguen.tnorm(...)
pgoedel.tnorm(...)
plukas.tnorm(...)
pgoguen.tnorm(...)
goedel.tconorm(...)
```
lukas.tconorm(...)

```
goguen.tconorm(...)
```

```
pgoedel.tconorm(...)
```
plukas.tconorm(...)

pgoguen.tconorm(...)

```
goedel.residuum(x, y)
```
6 algebra 2008 algebra 2008 algebra 2008 algebra 2008 algebra 2008 algebra 2008 algebra 2008 algebra 2008 algebra 2008 algebra 2008 algebra 2008 algebra 2008 algebra 2008 algebra 2008 algebra 2008 algebra 2008 algebra 2008

lukas.residuum(x, y) goguen.residuum(x, y) goedel.biresiduum(x, y) lukas.biresiduum(x, y) goguen.biresiduum(x, y) invol.neg(x) strict.neg(x)

#### **Arguments**

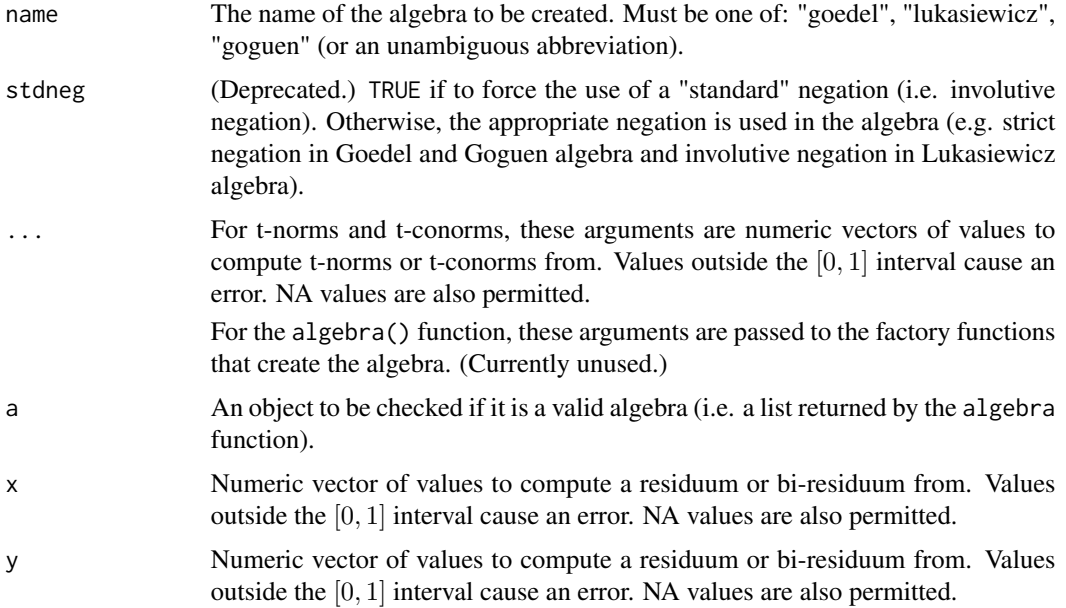

#### Details

goedel.tnorm, lukas.tnorm, and goguen.tnorm compute the Goedel, Lukasiewicz, and Goguen triangular norm (t-norm) from all values in the arguments. If the arguments are vectors they are combined together firstly so that a numeric vector of length 1 is returned.

pgoedel.tnorm, plukas.tnorm, and pgoguen.tnorm compute the same t-norms, but in an elementwise manner. I.e. the values with indices 1 of all arguments are used to compute the t-norm, then the second values (while recycling the vectors if they do not have the same size) so that the result is a vector of values.

goedel.tconorm, lukas.tconorm, goguen.tconorm, are similar to the previously mentioned functions, except that they compute triangular conorms (t-conorms). pgoedel.tconorm, plukas.tconorm, and pgoguen.tconorm are their element-wise alternatives.

#### algebra 700 km in the set of the set of the set of the set of the set of the set of the set of the set of the set of the set of the set of the set of the set of the set of the set of the set of the set of the set of the se

goedel.residuum, lukas.residuum, and goguen.residuum compute residua (i.e. implications) and goedel.biresiduum, lukas.biresiduum, and goguen.biresiduum compute bi-residua. Residua and bi-residua are computed in an element-wise manner, for each corresponding pair of values in x and y arguments.

invol.neg and strict.neg compute the involutive and strict negation, respectively.

Let  $a, b$  be values from the interval  $[0, 1]$ . The realized functions can be defined as follows:

- Goedel t-norm:  $mina, b$ ;
- Goguen t-norm: *ab*;
- Lukasiewicz t-norm:  $max0, a + b 1$ ;
- Goedel t-conorm: maxa, b;
- Goguen t-conorm:  $a + b ab$ ;
- Lukasiewicz t-conorm:  $min1, a + b$ ;
- Goedel residuum (standard Goedel implication): 1 if  $a \leq b$  and b otherwise;
- Goguen residuum (implication): 1 if  $a \leq b$  and  $b/a$  otherwise;
- Lukasiewicz residuum (standard Lukasiewicz implication): 1 if  $a \leq b$  and  $1-a+b$  otherwise;
- Involutive negation:  $1 x$ ;
- Strict negation: 1 if  $x = 0$  and 0 otherwise.

Bi-residuum  $B$  is derived from residuum  $R$  as follows:

$$
B(a, b) = inf(R(a, b), R(b, a)),
$$

where  $inf$  is the operation of infimum, which for all three algebras corresponds to the  $min$  operation.

The arguments have to be numbers from the interval  $[0, 1]$ . Values outside that range cause an error. NaN values are treated as NAs.

If some argument is NA or NaN, the result is NA. For other handling of missing values, see [alge](#page-72-1)[braNA.](#page-72-1)

Selection of a t-norm may serve as a basis for definition of other operations. From the t-norm, the operation of a residual implication may be defined, which in turn allows the definition of a residual negation. If the residual negation is not involutive, the involutive negation is often added as a new operation and together with the t-norm can be used to define the t-conorm. Therefore, the algebra function returns a named list of operations derived from the selected Goedel, Goguen, or Lukasiewicz t-norm. Concretely:

- algebra("goedel"): returns the strict negation as the residual negation, the involutive negation, and also the Goedel t-norm, t-conorm, residuum, and bi-residuum;
- algebra("goguen"): returns the strict negation as the residual negation, the involutive negation, and also the Goguen t-norm, t-conorm, residuum, and bi-residuum;
- algebra("lukasiewicz"): returns involutive negation as both residual and involutive negation, and also the Lukasiewicz t-norm, t-conorm, residuum, and bi-residuum.

Moreover, algebra returns the supremum and infimum functions computed as maximum and minimum, respectively.

is.algebra tests whether the given a argument is a valid algebra, i.e. a list returned by the algebra function.

#### Value

Functions for t-norms and t-conorms (such as goedel.tnorm) return a numeric vector of size 1 that is the result of the appropriate t-norm or t-conorm applied on all values of all arguments.

Element-wise versions of t-norms and t-conorms (such as pgoedel.tnorm) return a vector of results after applying the appropriate t-norm or t-conorm on argument in an element-wise (i.e. by indices) way. The resulting vector is of length of the longest argument (shorter arguments are recycled).

Residua and bi-residua functions return a numeric vector of length of the longest argument (shorter argument is recycled).

strict.neg and invol.neg compute negations and return a numeric vector of the same size as the argument x.

algebra returns a list of functions of the requested algebra: "n" (residual negation), "ni" (involutive negation), "t" (t-norm), "pt" (element-wise t-norm), "c" (t-conorm), "pc" (element-wise t-conorm), "r" (residuum), "b" (bi-residuum), "s" (supremum), "ps" (element-wise supremum), "i" (infimum), and "pi" (element-wise infimum).

For Lukasiewicz algebra, the elements "n" and "ni" are the same, i.e. the invol.neg function. For Goedel and Goguen algebra, "n" (the residual negation) equals strict.neg and "ni" (the involutive negation) equals invol.neg.

"s", "ps", "i", "pi" are the same for each type of algebra: goedel.conorm, pgoedel.conorm, goedel.tnorm, and pgoedel.tnorm.

#### Author(s)

Michal Burda

#### Examples

```
# direct and element-wise version of functions
goedel.tnorm(c(0.3, 0.2, 0.5), c(0.8, 0.1, 0.5)) # 0.1
pgoedel.tnorm(c(0.3, 0.2, 0.5), c(0.8, 0.1, 0.5)) # c(0.3, 0.1, 0.5)
```

```
# algebras
x \leftarrow runif(10)y \le - runif(10)
a <- algebra('goedel')
a\n(x) # residual negation
a$ni(x) # involutive negation
a$t(x, y) # t-norm
a$pt(x, y) # element-wise t-norm
a$c(x, y) # t-conorm
a$pc(x, y) # element-wise t-conorm
a$r(x, y) # residuum
a$b(x, y) # bi-residuum
a$s(x, y) # supremum
a$ps(x, y) # element-wise supremum
a$i(x, y) # infimum
a$pi(x, y) # element-wise infimum
```
is.algebra(a) # TRUE

<span id="page-8-1"></span><span id="page-8-0"></span>

## Description

Given a list of rules or an instance of the S3 [farules\(\)](#page-25-2) class, the function returns a list of their antecedents (i.e. left-hand side of rules).

#### Usage

```
antecedents(rules)
```
#### Arguments

rules Either a list of character vectors or an object of class [farules\(\)](#page-25-2).

## Details

This function assumes rules to be a valid [farules\(\)](#page-25-2) object or a list of character vectors where the first element of each vector is a consequent part and the rest is an antecedent part of rules. Function returns a list of antecedents.

## Value

A list of character vectors.

## Author(s)

Michal Burda

## See Also

[consequents\(\)](#page-14-1), [farules\(\)](#page-25-2), [searchrules\(\)](#page-68-1)

## Examples

```
rules <- list(c('a', 'b', 'c'), c('d'), c('a', 'e'))
antecedents(rules)
```
<span id="page-9-0"></span>as.data.frame.farules *Convert the instance of the* [farules\(\)](#page-25-2) *S3 class into a data frame. Empty* [farules\(\)](#page-25-2) *object is converted into an empty* [data.frame\(\)](#page-0-0)*.*

#### Description

Convert the instance of the [farules\(\)](#page-25-2) S3 class into a data frame. Empty [farules\(\)](#page-25-2) object is converted into an empty [data.frame\(\)](#page-0-0).

## Usage

## S3 method for class 'farules' as.data.frame(x, ...)

#### Arguments

## x An instance of class [farules\(\)](#page-25-2) to be transformed.

... Unused.

## Value

A data frame of statistics of the rules that are stored in the given [farules\(\)](#page-25-2) object. Row names of the resulting data frame are in the form: A1 & A2 & ... & An => C, where Ai are antecedent predicates and C is a consequent. An empty [farules\(\)](#page-25-2) object is converted into an empty [data.frame\(\)](#page-0-0) object.

## Author(s)

Michal Burda

## See Also

[farules\(\)](#page-25-2), [searchrules\(\)](#page-68-1)

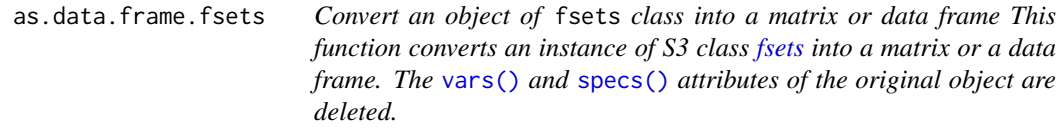

## Description

Convert an object of fsets class into a matrix or data frame This function converts an instance of S3 class [fsets](#page-33-1) into a matrix or a data frame. The [vars\(\)](#page-33-2) and [specs\(\)](#page-33-2) attributes of the original object are deleted.

#### <span id="page-10-0"></span>c.farules 11

## Usage

```
## S3 method for class 'fsets'
as.data.frame(x, ...)
## S3 method for class 'fsets'
as.matrix(x, \ldots)
```
## Arguments

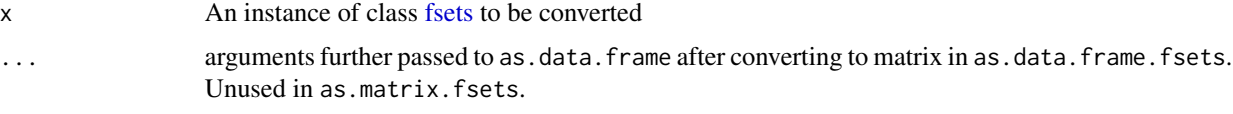

## Value

A numeric matrix or data frame of membership degrees.

## Author(s)

Michal Burda

## See Also

[fsets\(\)](#page-33-1), [fcut\(\)](#page-25-1), [lcut\(\)](#page-45-1)

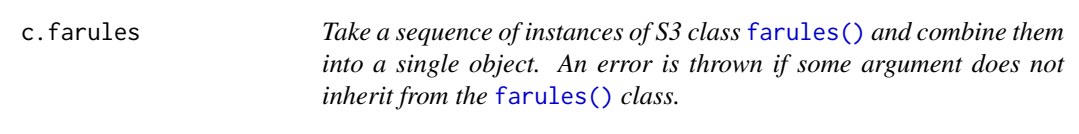

## Description

Take a sequence of instances of S3 class [farules\(\)](#page-25-2) and combine them into a single object. An error is thrown if some argument does not inherit from the [farules\(\)](#page-25-2) class.

## Usage

```
## S3 method for class 'farules'
c(\ldots, recursive = FALSE)
```
## Arguments

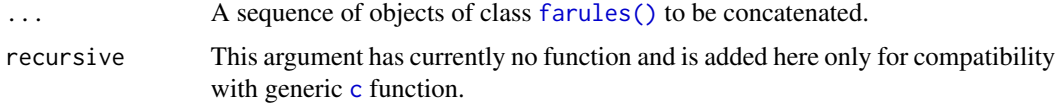

### <span id="page-11-0"></span>Value

An object of class [farules\(\)](#page-25-2) that is created by merging the arguments together, i.e. by concatenating the rules and row-binding the statistics of given objects.

#### Author(s)

Michal Burda

#### See Also

[farules\(\)](#page-25-2), [searchrules\(\)](#page-68-1)

#### Examples

```
ori1 <- farules(rules=list(letters[1:3],
                           letters[2:5]),
                statistics=matrix(runif(16), nrow=2))
ori2 <- farules(rules=list(letters[4],
                           letters[3:8]),
                statistics=matrix(runif(16), nrow=2))
res <- c(ori1, ori2)
print(res)
```
<span id="page-11-1"></span>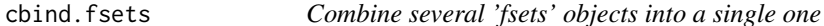

#### Description

Take a sequence of objects of class 'fsets' and combine them by columns. This version of cbind takes care of the [vars\(\)](#page-33-2) and [specs\(\)](#page-33-2) attributes of the arguments and merges them to the result. If some argument does not inherit from the 'fsets' class, an error is thrown.

#### Usage

## S3 method for class 'fsets'  $cbind(..., deparse.level = 1, warn = TRUE)$ 

## Arguments

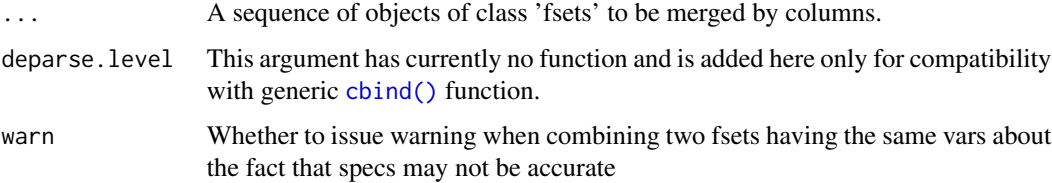

#### <span id="page-12-0"></span>compose that the compose that the compose that the compose that the compose that the compose that  $13$

## Details

The [vars\(\)](#page-33-2) attribute is merged by concatenating the [vars\(\)](#page-33-2) attributes of each argument. Also the [specs\(\)](#page-33-2) attributes of the arguments are merged together.

## Value

An object of class 'fsets' that is created by merging the arguments by columns. Also the arguments' attributes [vars\(\)](#page-33-2) and [specs\(\)](#page-33-2) are merged together.

## Author(s)

Michal Burda

## See Also

[vars\(\)](#page-33-2), [specs\(\)](#page-33-2), [fcut\(\)](#page-25-1), [lcut\(\)](#page-45-1)

## Examples

```
d1 <- fcut(CO2[, 1:2])
d2 <- fcut(CO2[, 3:4], breaks=list(conc=1:4*1000/4))
r < - cbind(d1, d2)
print(colnames(d1))
print(colnames(d2))
print(colnames(r))
print(vars(d1))
print(vars(d2))
print(vars(r))
print(specs(d1))
print(specs(d2))
print(specs(r))
```
compose *Composition of Fuzzy Relations*

## Description

Composition of Fuzzy Relations

#### 14 compose

## Usage

```
compose(
  x,
 y,
  e = NULL,alg = c("goedel", "goguen", "lukasiewicz"),
  type = c("basic", "sub", "super", "square"),
  quantifier = NULL,
  sorting = sort
)
```
#### Arguments

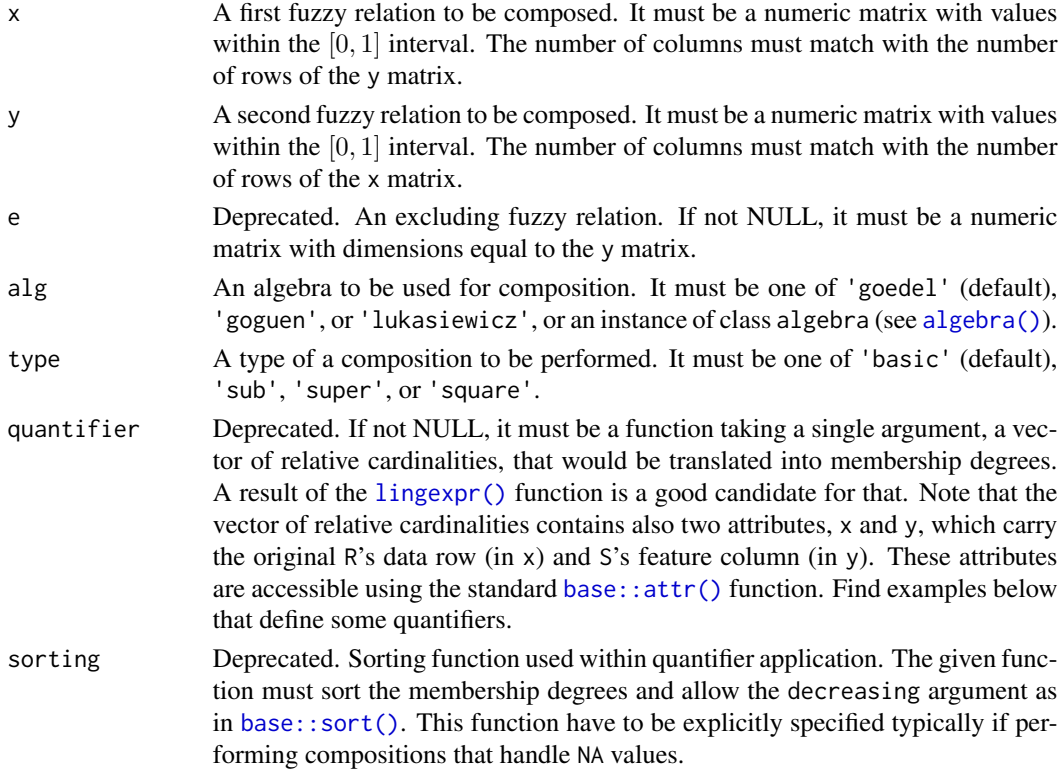

## Details

Function composes a fuzzy relation x (i.e. a numeric matrix of size  $(u, v)$ ) with a fuzzy relation y (i.e. a numeric matrix of size  $(v, w)$ ) and possibly with the deprecated use of an exclusion fuzzy relation e (i.e. a numeric matrix of size  $(v, w)$ ).

The style of composition is determined by the algebra alg, the composition type type, and possibly also by a deprecated quantifier.

This function performs four main composition types, the basic composition ( also known as direct product), the Bandler-Kohout subproduct (also subdirect product), the Bandler-Kohout superproduct (also supdirect product), and finally, the Bandler-Kohout square product. More complicated

## <span id="page-14-0"></span>consequents 15

composition operations may be performed by using the mult () function and/or by combining multiple composition results with the [algebra\(\)](#page-4-2) operations.

## Value

A matrix with v rows and w columns, where v is the number of rows of x and w is the number of columns of y.

## Author(s)

Michal Burda

#### See Also

[algebra(), [mult\(\)](#page-53-1), [lingexpr\(\)](#page-49-1)

## Examples

```
R <- matrix(c(0.1, 0.6, 1, 0, 0, 0,
              0, 0.3, 0.7, 0.9, 1, 1,
              0, 0, 0.6, 0.8, 1, 0,
              0, 1, 0.5, 0, 0, 0,
              0, 0, 1, 1, 0, 0), byrow=TRUE, nrow=5)
S <- matrix(c(0.9, 1, 0.9, 1,
              1, 1, 1, 1,
              0.1, 0.2, 0, 0.2,
              0, 0, 0, 0,
              0.7, 0.6, 0.5, 0.4,
              1, 0.9, 0.7, 0.6), byrow=TRUE, nrow=6)
RS <- matrix(c(0.6, 0.6, 0.6, 0.6,
               1, 0.9, 0.7, 0.6,
               0.7, 0.6, 0.5, 0.4,
               1, 1, 1, 1,
               0.1, 0.2, 0, 0.2), byrow=TRUE, nrow=5)
compose(R, S, alg='goedel', type='basic') # should be equal to RS
```
<span id="page-14-1"></span>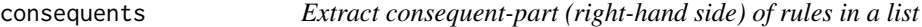

#### Description

Given a list of rules or an instance of the S3 farules () class, the function returns a list of their consequents (i.e. right-hand side of rules).

#### Usage

consequents(rules)

#### <span id="page-15-0"></span>Arguments

rules Either a list of character vectors or an object of class [farules\(\)](#page-25-2).

#### Details

This function assumes rules to be a valid [farules\(\)](#page-25-2) object or a list of character vectors where the first element of each vector is a consequent part and the rest is an antecedent part of rules. Function returns a list of consequents.

## Value

A list of character vectors.

## Author(s)

Michal Burda

## See Also

[antecedents\(\)](#page-8-1), [farules\(\)](#page-25-2), [searchrules\(\)](#page-68-1)

#### Examples

```
rules <- list(c('a', 'b', 'c'), c('d'), c('a', 'e'))
consequents(rules)
unlist(consequents(rules)) # as vector
```
#### ctx *Context for linguistic expressions*

#### Description

A context describes a range of allowed values for a data column.

```
ctx3(
  low = 0,center = low + (high - low) * relCenter,high = 1,relCenter = 0.5\mathcal{L}ctx3bilat(
  negMax = -1,
  negCenter = origin + (negMax - origin) * relCenter,
  origin = 0,
  center = origin + (max - origin) * relCenter,
```

```
max = 1,
 relCenter = 0.5\lambdactx5(
  low = 0,lowerCenter = mean(c(low, center)),center = low + (high - low) * relCenter,upperCenter = mean(c(center, high)),
 high = 1,
  relCenter = 0.5\mathcal{L}ctx5bilat(
  negMax = -1,
  negUpperCenter = mean(c(negCenter, negMax)),
  negCenter = origin + (negMax - origin) * relCenter,
  negLowerCenter = mean(c(origin, negCenter)),
  origin = 0,
  lowerCenter = mean(c(origin, center)),center = origin + (max - origin) * relCenter,
  upperCenter = mean(c(center, max)),max = 1,
  relCenter = 0.5)
as.ctx3(x)## S3 method for class 'ctx3'
as.ctx3(x)## S3 method for class 'ctx3bilat'
as.ctx3(x)## S3 method for class 'ctx5'
as.ctx3(x)## S3 method for class 'ctx5bilat'
as.ctx3(x)## Default S3 method:
as.ctx3(x)as.ctx3bilat(x)
## S3 method for class 'ctx3bilat'
as.ctx3bilat(x)
```

```
## S3 method for class 'ctx3'
as.ctx3bilat(x)
## S3 method for class 'ctx5'
as.ctx3bilat(x)
## S3 method for class 'ctx5bilat'
as.ctx3bilat(x)
## Default S3 method:
as.ctx3bilat(x)
as.ctx5(x)## S3 method for class 'ctx5'
as.ctx5(x)## S3 method for class 'ctx3'
as.ctx5(x)## S3 method for class 'ctx3bilat'
as.ctx5(x)## S3 method for class 'ctx5bilat'
as.ctx5(x)## Default S3 method:
as.ctx5(x)as.ctx5bilat(x)
## S3 method for class 'ctx5bilat'
as.ctx5bilat(x)
## S3 method for class 'ctx3'
as.ctx5bilat(x)
## S3 method for class 'ctx3bilat'
as.ctx5bilat(x)
## S3 method for class 'ctx5'
as.ctx5bilat(x)
## Default S3 method:
as.ctx5bilat(x)
is.ctx3(x)
```

```
is.ctx3bilat(x)
```
 $is.ctx5(x)$ 

is.ctx5bilat(x)

## Arguments

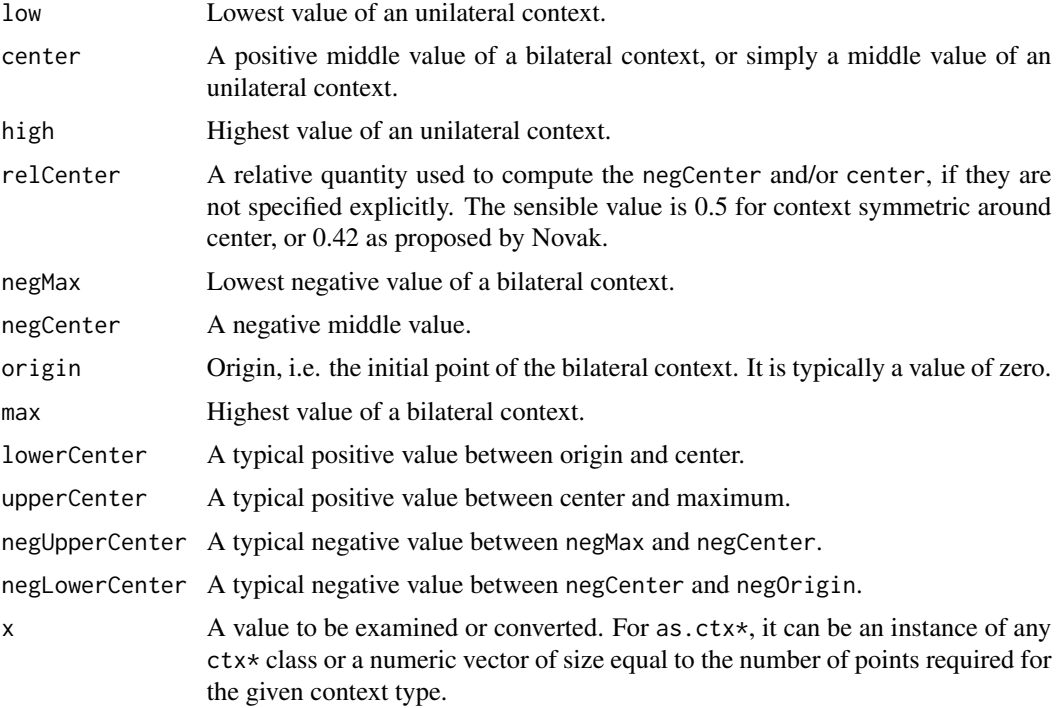

## Details

A context describes a range of allowed values for a data column. For that, only the borders of the interval, i.e. minimum and maximum, are usually needed, but we use contexts to hold more additional information that is crucial for the construction of linguistic expressions.

Currently, four different contexts are supported that determine the types of possible linguistic expressions, as constructed with [lingexpr\(\)](#page-49-1). Unilateral or bilateral context is allowed in the variants of trichotomy or pentachotomy. Trichotomy distinguishes three points in the interval: the lowest value, highest value, and center. Pentachotomy adds lower center and upper center to them. As opposite to unilateral, the bilateral context handles explicitly the negative values. That is, bilateral context expects some middle point, the origin (usually 0), around which the positive and negative values are placed.

Concretely, the type of the context determines the allowed atomic expressions as follows:

- ctx3: trichotomy (low, center, high) enables atomic expressions: small, medium, big;
- ctx5: pentachotomy (low, lowerCenter, center, upperCenter, high) enables atomic expressions: small, lower medium, medium, upper medium, big;
- ctx3bilat: bilateral trichotomy (negMax, negCenter, origin, center, max) enables atomic expressions: negative big, negative medium, negative small, zero, small, medium, big;
- ctx5bilat: bilateral pentachotomy (negMax, negCenter, origin, center, max) enables atomic expressions: negative big, negative medium, negative small, zero, small, medium, big.

The as.ct $x*$  functions return instance of the appropriate class. The functions perform the conversion so that missing points of the new context are computed from the old context that is being transformed. In the subsequent table, rows represent compatible values of different context types:

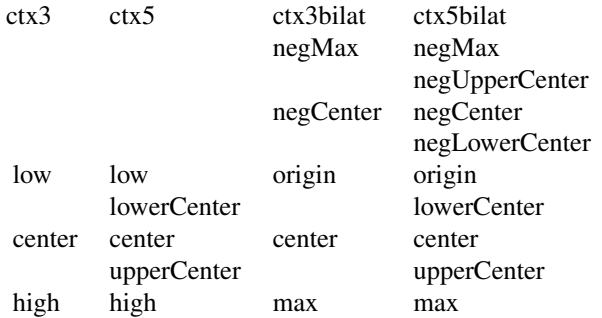

The as.ctx\* conversion is performed by replacing values by rows, as indicated in the table above. When converting from a context with less points to a context with more points (e.g. from unilateral to bilateral, or from trichotomy to pentachotomy), missing points are computed as follows:

- center is computed as a mean of origin (or low) and max (or high).
- lowerCenter is computed as a mean of origin (or low) and center.
- upperCenter is computed as a mean of mas (or high) and center.
- negative points (such as negMax, negCenter etc.) are computed symmetrically around origin to the corresponding positive points.

The code as.ctx $\star$  functions allow the parameter to be also a numeric vector of size equal to the number of points required for the given context type, i.e. 3 (ctx3), 5 (ctx3bilat, ctx5), or 9 (ctx5bilat).

## Value

ctx\* and as.ctx\* return an instance of the appropriate class. is.ctx\* returns TRUE or FALSE.

#### Author(s)

Michal Burda

## See Also

[minmax\(\)](#page-52-1), [lingexpr\(\)](#page-49-1), [horizon\(\)](#page-39-1), [hedge\(\)](#page-37-1), [fcut\(\)](#page-25-1), [lcut\(\)](#page-45-1)

#### Examples

ctx3(low=0, high=10) as.ctx3bilat(ctx3(low=0, high=10))

<span id="page-20-0"></span>defaultHedgeParams *A list of the parameters that define the shape of the hedges.*

#### Description

A list of the parameters that define the shape of the hedges.

## Usage

defaultHedgeParams

## Format

An object of class list of length 9.

<span id="page-20-1"></span>defuzz *Convert fuzzy set into a crisp numeric value*

## Description

Take a fuzzy set in the form of a vector of membership degrees and a vector of numeric values that correspond to that degrees and perform a selected type of defuzzification, i.e. conversion of the fuzzy set into a single crisp value.

## Usage

```
defuzz(degrees, values, type = c("mom", "fom", "lom", "dee"))
```
## Arguments

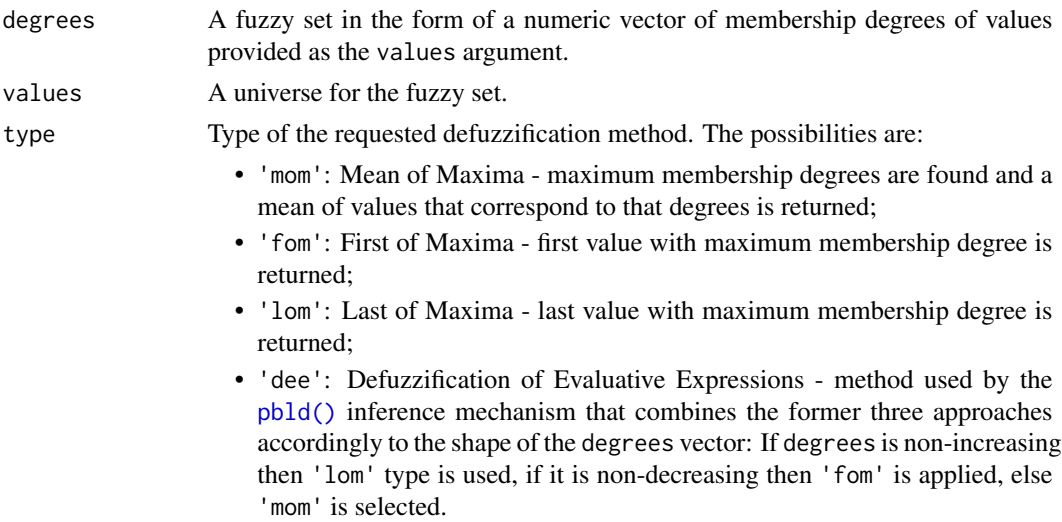

## Details

Function converts input fuzzy set into a crisp value. The definition of input fuzzy set is provided by the arguments degrees and values. These arguments should be numeric vectors of the same length, the former containing membership degrees in the interval [0, 1] and the latter containing the corresponding crisp values: i.e., values[i] has a membership degree degrees[i].

## Value

A defuzzified value.

## Author(s)

Michal Burda

#### See Also

[fire\(\)](#page-29-1), [aggregateConsequents\(\)](#page-2-1), [perceive\(\)](#page-56-1), [pbld\(\)](#page-54-1), [fcut\(\)](#page-25-1), [lcut\(\)](#page-45-1)

#### Examples

# returns mean of maxima, i.e., mean of 6, 7, 8 defuzz(c(0, 0, 0, 0.1, 0.3, 0.9, 0.9, 0.9, 0.2, 0), 1:10, type='mom')

<span id="page-21-1"></span>equidist *Return equidistant breaks*

## Description

If both left and right equal to "none", the function returns a vector of n values from x that divide the range of values in  $x$  into  $n - 1$  equidistant intervals.

```
equidist(
 x,
 n,
 left = c("infinity", "same", "none"),
 right = c("infinity", "same", "none")
)
```
<span id="page-21-0"></span>

#### <span id="page-22-0"></span>equifreq 23

#### **Arguments**

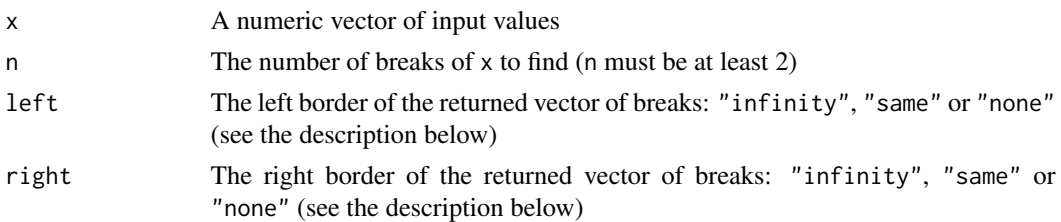

## Details

If the left (resp. right) argument equals to "infinity", -Inf (resp. Inf) is prepended (resp. appended) to the result. If it equals to "same", the first (resp. last) value is doubled. Such functionality is beneficial if using the result of this function with e.g. the [fcut\(\)](#page-25-1) function: Inf values at the beginning (resp. at the end) of the vector of breaks means that the fuzzy set partition starts with a fuzzy set with kernel going to negative (resp. positive) infinity; the doubled value at the beginning (resp. end) results in half-cut (trimmed) fuzzy set.

## Value

A vector of equidistant breaks, which can be used e.g. in [fcut\(\)](#page-25-1)

## Author(s)

Michal Burda

#### See Also

[equifreq\(\)](#page-22-1), [fcut\(\)](#page-25-1)

<span id="page-22-1"></span>equifreq *Return equifrequent breaks*

## Description

If both left and right equal to "none", the function returns a vector of n values from x that divide the range of values in  $x$  into  $n - 1$  equidistant intervals. If the left (resp. right) argument equals to "infinity", -Inf (resp. Inf) is prepended (resp. appended) to the result. If it equals to "same", the first (resp. last) value is doubled. See  $fcut()$  for what such vectors mean.

```
equifreq(
 x,
 n,
 left = c("infinity", "same", "none"),
  right = c("infinity", "same", "none")
)
```
#### <span id="page-23-0"></span>Arguments

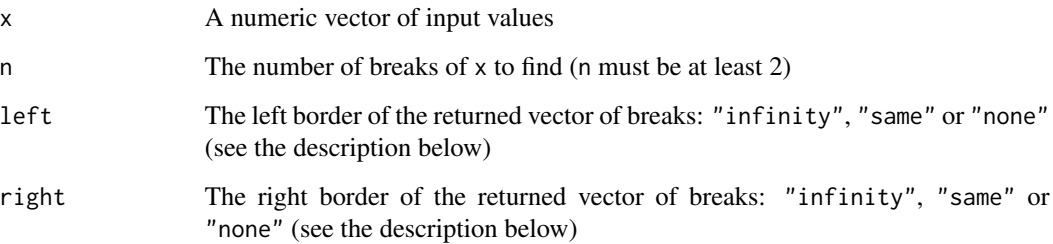

## Details

If the left (resp. right) argument equals to "infinity", -Inf (resp. Inf) is prepended (resp. appended) to the result. If it equals to "same", the first (resp. last) value is doubled. Such functionality is beneficial if using the result of this function with e.g. the [fcut\(\)](#page-25-1) function: Inf values at the beginning (resp. at the end) of the vector of breaks means that the fuzzy set partition starts with a fuzzy set with kernel going to negative (resp. positive) infinity; the doubled value at the beginning (resp. end) results in half-cut (trimmed) fuzzy set.

## Value

A vector of equifrequent breaks

## Author(s)

Michal Burda

## See Also

[equidist\(\)](#page-21-1), [fcut\(\)](#page-25-1)

<span id="page-23-1"></span>evalfrbe *Evaluate the performance of the FRBE forecast*

#### Description

Take a FRBE forecast and compare it with real values using arbitrary error function.

```
evalfrbe(fit, real, error = c("smape", "mase", "rmse"))
```
#### evalfrbe 25

#### **Arguments**

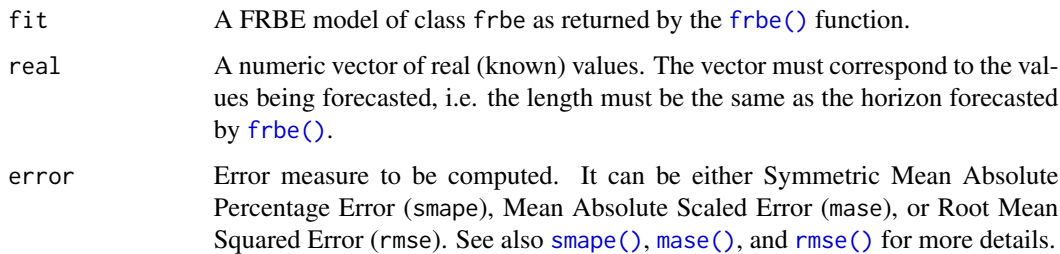

## Details

Take a FRBE forecast and compare it with real values by evaluating a given error measure. FRBE forecast should be made for a horizon of the same value as length of the vector of real values.

## Value

Function returns a data.frame with single row and columns corresponding to the error of the individual forecasting methods that the FRBE is computed from. Additionally to this, a column "avg" is added with error of simple average of the individual forecasting methods and a column "frbe" with error of the FRBE forecasts.

#### Author(s)

Michal Burda

#### References

Štěpnička, M., Burda, M., Štěpničková, L. Fuzzy Rule Base Ensemble Generated from Data by Linguistic Associations Mining. FUZZY SET SYST. 2015.

#### See Also

```
frbe(), smape(), mase(), rmse()
```
#### Examples

```
# prepare data (from the forecast package)
library(forecast)
horizon <- 10
train <- wineind[-1 * (length(wineind)-horizon+1):length(wineind)]
test <- wineind[(length(wineind)-horizon+1):length(wineind)]
f <- frbe(ts(train, frequency=frequency(wineind)), h=horizon)
evalfrbe(f, test)
```
#### <span id="page-25-2"></span><span id="page-25-0"></span>Description

This function is a constructor that returns an instance of the farules S3 class. To search for fuzzy association rules, refer to the [searchrules\(\)](#page-68-1) function.

## Usage

```
farules(rules, statistics)
```
## Arguments

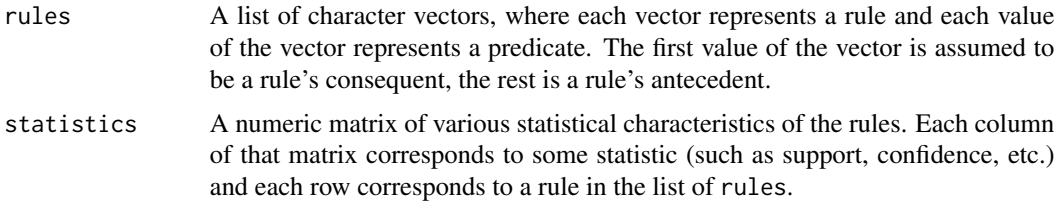

## Value

Returns an object of class farules.

#### Author(s)

Michal Burda

#### See Also

[searchrules\(\)](#page-68-1)

<span id="page-25-1"></span>fcut *Transform data into a* fsets *S3 class using shapes derived from triangles or raised cosines*

#### Description

This function creates a set of fuzzy attributes from crisp data. Factors, numeric vectors, matrix or data frame columns are transformed into a set of fuzzy attributes, i.e. columns with membership degrees. Unlike [lcut\(\)](#page-45-1), for transformation is not used the linguistic linguistic approach, but partitioning using regular shapes of the fuzzy sets (such as triangle, raised cosine).

fcut 27

## Usage

```
fcut(x, \ldots)## Default S3 method:
fcut(x, \ldots)## S3 method for class 'factor'
fcut(x, name = deparse(substitute(x)), ...)## S3 method for class 'logical'
fcut(x, name = deparse(substitute(x)), ...)## S3 method for class 'numeric'
fcut(
 x,
 breaks,
 name = deparse(substitute(x)),type = c("triangle", "raisedcos"),
 merge = 1,
 parallel = FALSE,
  ...
\mathcal{L}## S3 method for class 'data.frame'
fcut(
 x,
 breaks = NULL,
 name = NULL,type = c("triangle", "raisedcos"),
 merge = 1,
 parallel = FALSE,
  ...
\lambda## S3 method for class 'matrix'
```
## $fcut(x, \ldots)$

## Arguments

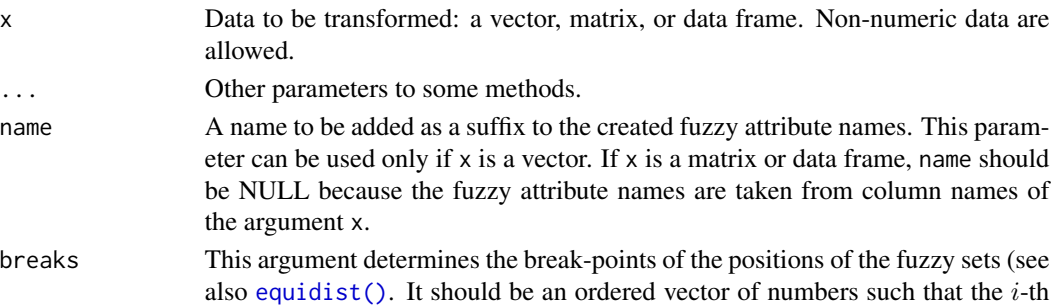

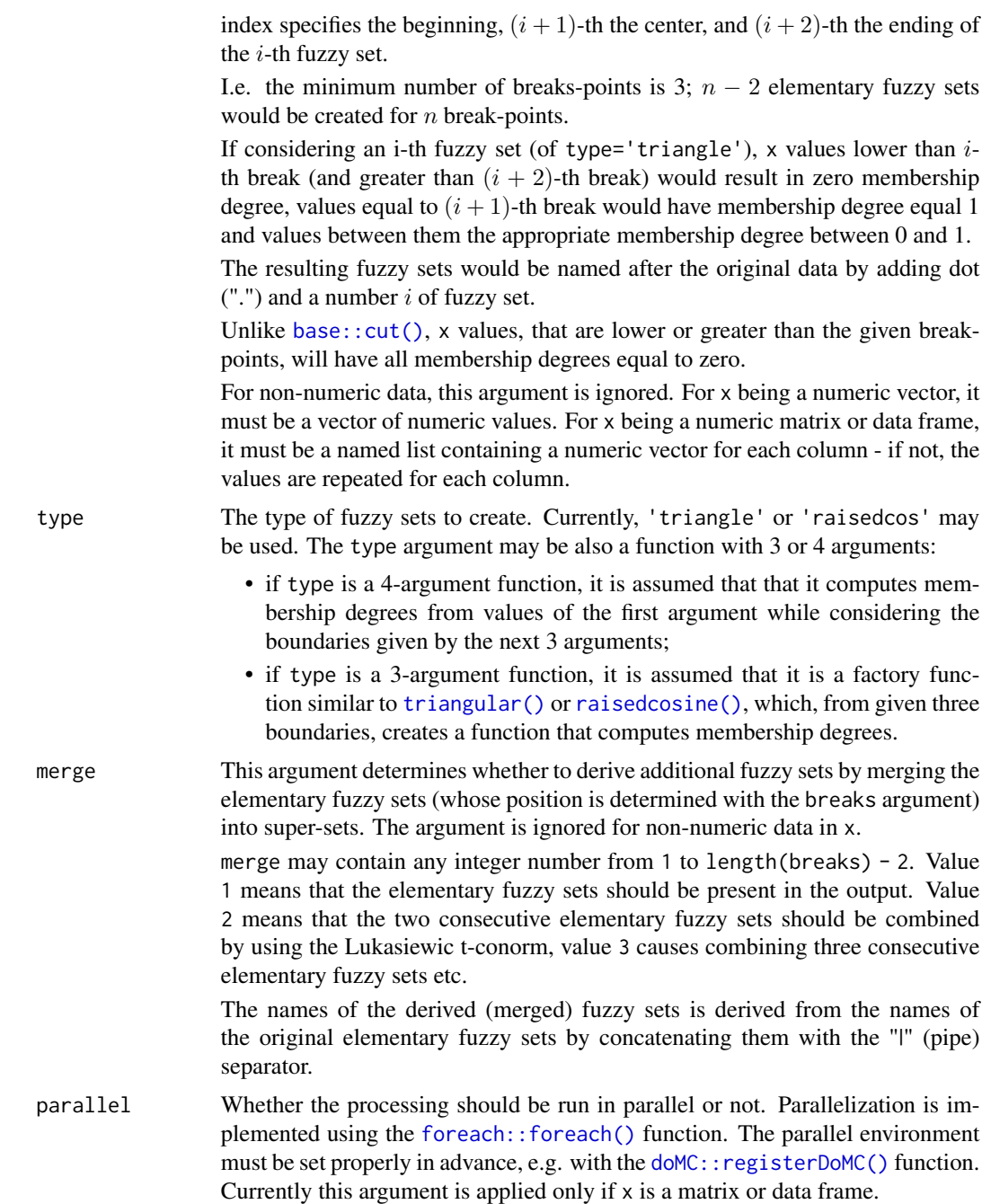

## Details

The aim of this function is to transform numeric data into a set of fuzzy attributes. The result is in the form of the object of class "fsets", i.e. a numeric matrix whose columns represent fuzzy sets (fuzzy attributes) with values being the membership degrees.

The function behaves differently to the type of input x.

If  $x$  is a factor or a logical vector (or other non-numeric data) then for each distinct value of an input, a fuzzy set is created, and data would be transformed into crisp membership degrees 0 or 1 only.

If  $x$  is a numeric vector then fuzzy sets are created accordingly to break-points specified in the breaks argument with 1st, 2nd and 3rd break-point specifying the first fuzzy set, 2nd, 3rd and 4th break-point specifying th second fuzzy set etc. The shape of the fuzzy set is determined by the type argument that may be equal either to a string 'triangle' or 'raisedcos' or it could be a function that computes the membership degrees for itself (see [triangular\(\)](#page-76-1) or [raisedcosine\(\)](#page-76-2) functions for details). Additionally, super-sets of these elementary sets may be created by specifying the merge argument. Values of this argument specify how many consecutive fuzzy sets should be combined (by using the Lukasiewic's t-conorm) to produce super-sets - see the description of merge above.

If a matrix (resp. data frame) is provided to this function instead of single vector, all columns are processed separately as described above and the result is combined with the [cbind.fsets\(\)](#page-11-1) function.

The function sets up properly the [vars\(\)](#page-33-2) and [specs\(\)](#page-33-2) properties of the result.

## Value

An object of class "fsets" is returned, which is a numeric matrix with columns representing the fuzzy attributes. Each source column of the x argument corresponds to multiple columns in the resulting matrix. Columns have names that indicate the name of the source as well as a index  $i$  of fuzzy  $set(s)$  – see the description of arguments breaks and merge above.

The resulting object would also have set the [vars\(\)](#page-33-2) and [specs\(\)](#page-33-2) properties with the former being created from original column names (if  $x$  is a matrix or data frame) or the name argument (if  $x$  is a numeric vector). The [specs\(\)](#page-33-2) incidency matrix would be created to reflect the superset-hood of the merged fuzzy sets.

## Author(s)

Michal Burda

#### See Also

```
lcut(), equidist(), farules(), pbld(), vars(), specs(), cbind.fsets()
```
## **Examples**

```
# fcut on non-numeric data
ff <- factor(substring("statistics", 1:10, 1:10), levels = letters)
fcut(ff)
# transform a single vector into a single fuzzy set
x \leftarrow runif(10)fcut(x, breaks=c(0, 0.5, 1), name='age')# transform single vector into a partition of the interval 0-1
# (the boundary triangles are right-angled)
```
fcut 29

```
fcut(x, breaks=c(0, 0, 0.5, 1, 1), name='age')# also create supersets
fcut(x, breaks=c(0, 0, 0.5, 1, 1), name='age', merge=c(1, 2))# transform all columns of a data frame
# with different breakpoints
data <- CO2[, c('conc', 'uptake')]
fcut(data, breaks=list(conc=c(95, 95, 350, 1000, 1000),
                        uptake=c(7, 7, 28.3, 46, 46)))
# using a custom 3-argument function (a function factory):
f \leftarrow function(a, b, c) {
 return(function(x) ifelse(a \leq x \leq x \leq b, 1, 0))
}
fcut(x, breaks=c(0, 0.5, 1), name='age', type=f)# using a custom 4-argument function:
f \leftarrow function(x, a, b, c) {
 return(ifelse(a \leq x \leq x \leq b, 1, 0))
}
fcut(x, breaks=c(0, 0.5, 1), name='age', type=f)
```
<span id="page-29-1"></span>

#### fire *Evaluate rules and obtain truth-degrees*

## **Description**

Given truth degrees of predicates, compute the truth value of given list of rules.

## Usage

```
fire(
  x,
  rules,
  tnorm = c("goedel", "goguen", "lukasiewicz"),
  onlyAnte = TRUE,
  parallel = FALSE
)
```
## Arguments

x Truth degrees of predicates. x could be either a numeric matrix or a numeric vector. If vector is given then each named element represents a truth value of a predicate. If matrix is given then each row of the matrix is evaluated sequentially as a vector. The values must be in the interval  $[0, 1]$ .

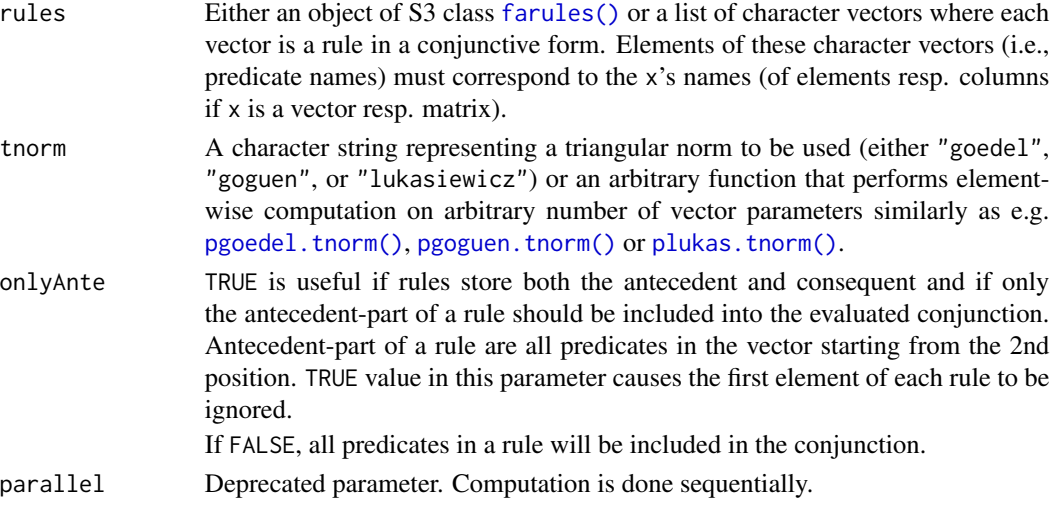

## Details

The aim of this function is to compute the truth value of each rule in a rules list by assigning truth values to rule's predicates given by data x.

x is a numeric vector or numeric matrix of truth values of predicates. If x is vector then names $(x)$ must correspond to the predicate names in rules. If x is a matrix then each column should represent a predicate and thus  $\text{colnames}(x)$  must correspond to predicate names in rules. Values of x are interpreted as truth values, i.e., they must be from the interval  $[0, 1]$ . If matrix is given, the resulting truth values are computed row-wisely.

rules may be a list of character vectors or an instance of the S3 class [farules\(\)](#page-25-2). The character vectors in the rules list represent formulae in conjunctive form. If onlyAnte=FALSE, fire() treats the rule as a conjunction of all predicates, i.e., a conjunction of all predicates is computed. If onlyAnte=TRUE, the first element of each rule is removed prior evaluation, i.e., a conjunction of all predicates except the first are computed: this is useful if rules is a [farules\(\)](#page-25-2) object, since [farules\(\)](#page-25-2) objects save a rule's consequent as the first element (see also [antecedents\(\)](#page-8-1) and [consequents\(\)](#page-14-1) functions).

The type of conjunction to be computed can be specified with the tnorm parameter.

#### Value

If  $x$  is a matrix then the result of this function is a list of numeric vectors with truth values of each rule, i.e., each element of the resulting list corresponds to a rule and each value of the vector in the resulting list corresponds to a row of the original data matrix x.

x as a vector is treated as a single-row matrix.

#### Author(s)

Michal Burda

## See Also

[aggregateConsequents\(\)](#page-2-1), [defuzz\(\)](#page-20-1), [perceive\(\)](#page-56-1), [pbld\(\)](#page-54-1), [fcut\(\)](#page-25-1), [lcut\(\)](#page-45-1), [farules\(\)](#page-25-2)

## Examples

```
# fire whole rules on a vector
x \le -1:10 / 10names(x) \leftarrow letters[1:10]rules <- list(c('a', 'c', 'e'),
              c('b'),
               c('d', 'a'),
               c('c', 'a', 'b'))
fire(x, rules, tnorm='goguen', onlyAnte=FALSE)
# fire antecedents of the rules on a matrix
x <- matrix(1:20 / 20, nrow=2)
colnames(x) <- letters[1:10]
rules <- list(c('a', 'c', 'e'),
              c('b'),
              c('d', 'a'),
              c('c', 'a', 'b'))
fire(x, rules, tnorm='goedel', onlyAnte=TRUE)
# the former command should be equal to
fire(x, antecedents(rules), tnorm='goedel', onlyAnte=FALSE)
```
<span id="page-31-1"></span>

frbe *Fuzzy Rule-Based Ensemble (FRBE) of time-series forecasts*

## Description

This function computes the fuzzy rule-based ensemble of time-series forecasts. Several forecasting methods are used to predict future values of given time-series and a weighted sum is computed from them with weights being determined from a fuzzy rule base.

#### Usage

 $f$ rbe(d,  $h = 10$ )

#### Arguments

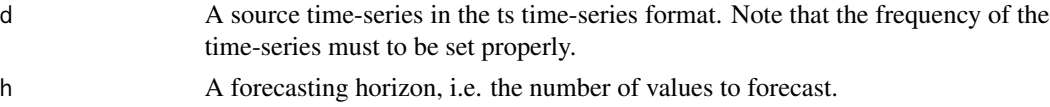

## Details

This function computes the fuzzy rule-based ensemble of time-series forecasts. The evaluation comprises of the following steps:

1. Several features are extracted from the given time-series d:

<span id="page-31-0"></span>

- length of the time-series;
- strength of trend;
- strength of seasonality;
- skewness;
- kurtosis;
- variation coefficient;
- stationarity;
- frequency. These features are used later to infer weights of the forecasting methods.
- 2. Several forecasting methods are applied on the given time-series d to obtain forecasts. Actually, the following methods are used:
	- ARIMA by calling [forecast::auto.arima\(\)](#page-0-0);
	- Exponential Smoothing by calling [forecast::ets\(\)](#page-0-0);
	- Random Walk with Drift by calling [forecast::rwf\(\)](#page-0-0);
	- Theta by calling [forecast::thetaf().
- 3. Computed features are input to the fuzzy rule-based inference mechanism which yields into weights of the forecasting methods. The fuzzy rule base is hardwired in this package and it was obtained by performing data mining with the use of the [farules\(\)](#page-25-2) function.
- 4. A weighted sum of forecasts is computed and returned as a result.

#### Value

Result is a list of class frbe with the following elements:

- features a data frame with computed features of the given time-series;
- forecasts a data frame with forecasts to be ensembled;
- weights weights of the forecasting methods as inferred from the features and the hard-wired fuzzy rule base;
- mean the resulting ensembled forecast (computed as a weighted sum of forecasts).

#### Author(s)

Michal Burda

#### References

Štěpnička, M., Burda, M., Štěpničková, L. Fuzzy Rule Base Ensemble Generated from Data by Linguistic Associations Mining. FUZZY SET SYST. 2015.

#### See Also

[evalfrbe\(\)](#page-23-1)

#### Examples

```
# prepare data (from the forecast package)
library(forecast)
horizon <- 10
train <- wineind[-1 * (length(wineind)-horizon+1):length(wineind)]
test <- wineind[(length(wineind)-horizon+1):length(wineind)]
# perform FRBE
f <- frbe(ts(train, frequency=frequency(wineind)), h=horizon)
# evaluate FRBE forecasts
evalfrbe(f, test)
# display forecast results
f$mean
```
<span id="page-33-1"></span>fsets *S3 class representing a set of fuzzy sets on the fixed universe*

#### <span id="page-33-2"></span>**Description**

The aim of the fsets S3 class is to store several fuzzy sets in the form of numeric matrix where columns represent fuzzy sets, rows are elements from the universe, and therefore a value of i-th row and j-th column is a membership degree of i-th element of the universe to j-th fuzzy set. The fsets object also stores the information about the origin of the fuzzy sets as well as a relation of specificity among them.

## Usage

```
fsets(
  x,
  vars = rep(deparse(substitute(x)), ncol(x)),
  specs = matrix(0, nrow = ncol(x), ncol = ncol(x)))
vars(f)
vars(f) <- value
specs(f)
\text{species}(f) \leftarrow \text{value}
```
## Arguments

x A matrix of membership degrees. Columns of the matrix represent fuzzy sets, colnames are names of the fuzzy sets (and must not be NULL). Rows of the matrix represent elements of the universe.

<span id="page-33-0"></span>

fsets 35

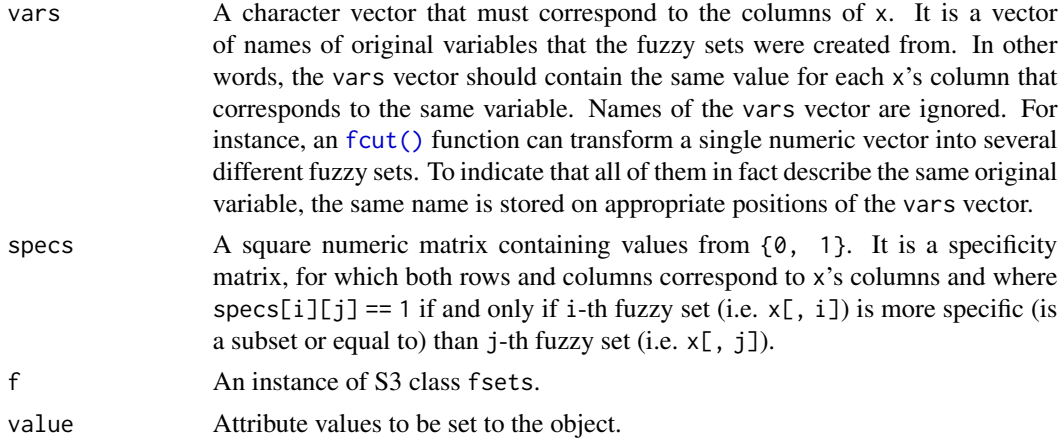

## Details

The fsets() function is a constructor of an object of type fsets. Each object stores two attributes: vars and specs. The functions [vars\(\)](#page-33-2) and [specs\(\)](#page-33-2)). can be used to access these attributes.

It is assumed that the fuzzy sets are derived from some raw variables, e.g. numeric vectors or factors. vars attribute is a character vector of names of raw variables with size equal to the number of fuzzy sets in fsets object. It is then assumed that two fuzzy sets with the same name in [vars\(\)](#page-33-2) attribute are derived from the same variable.

specs attribute gives a square numeric matrix of size equal to the number of fuzzy sets in fsets.  $speci[i][j] == 1$  if and only if the i-th fuzzy set is more specific than j-th fuzzy set. Specificity of fuzzy sets means the nestedness of fuzzy set: for instance, very small is more specific than small; similarly, extremely big is more specific than very big; on the other hand, very big and extremely small are incomparable. A necessary condition for specificity is subsethood.

## Value

[fsets\(\)](#page-33-1) returns an object of S3 class fsets. [vars\(\)](#page-33-2) returns a vector of original variable names of the fsets object. specs returns the specificity matrix.

#### Author(s)

Michal Burda

#### See Also

[fcut\(\)](#page-25-1), [lcut\(\)](#page-45-1), [is.specific\(\)](#page-43-1)

#### Examples

```
# create a matrix of random membership degrees
m <- matrix(runif(30), ncol=5)
colnames(m) <- c('a1', 'a2', 'a12', 'b1', 'b2')
# create vars - first three (a1, a2, a3) and next two (b1, b2)
# fuzzy sets originate from the same variable
```

```
v <- c('a', 'a', 'a', 'b', 'b')
names(v) <- colnames(m)
# create specificity matrix - a1 and a2 are more specific than a12,
# the rest is incomparable
s \le matrix(c(0, 0, 1, 0, 0,0, 0, 1, 0, 0,
              0, 0, 0, 0, 0,
              0, 0, 0, 0, 0,
              0, 0, 0, 0, 0), byrow=TRUE, ncol=5)
colnames(s) <- colnames(m)
rownames(s) <- colnames(m)
# create a valid instance of the fsets class
o \leftarrow \text{fests}(m, v, s)
```
#### ft *Fuzzy transform*

#### Description

Compute a fuzzy tranform of the given input matrix x.

#### Usage

 $ft(x, xmemb, y, order = 1)$ 

#### Arguments

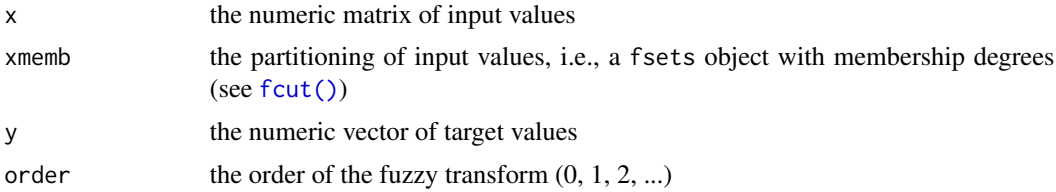

## Value

the instance of the S3 class ft

#### Author(s)

Michal Burda

#### References

Perfilieva I. Fuzzy transforms: Theory and applications. FUZZY SET SYST, volume 157, issue 8, p. 993-1023. 2006.
ftinv 37

# See Also

[ftinv\(\)](#page-36-0), [is.ft\(\)](#page-42-0)

# Examples

```
# create the fuzzy transform object
y \leftarrow (1:30)^2x \le - as.matrix(data.frame(a = 1:30, b = 30:1))
xmemb \leq fcut(x,
               breaks = list(a = equidist(x[, 'a'], 3),b = equidist(x[, 'b'], 3)))
fit \leq ft(x, xmemb, y, order = 1)
# obtain function values
x2 \le - as.matrix(data.frame(a = 10:20, b = 20:10))
xmemb2 <- fcut(x2,
               breaks = list(a = equivalent(x[, 'a'], 3),b = equidist(x[, 'b'], 3)))
y2 <- ftinv(fit, x2, xmemb2)
print(y2)
# compare original values with those obtained by the fuzzy transform
y - y2
```
<span id="page-36-0"></span>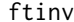

## Inverse of the fuzzy transform

# Description

Compute an inverse of fuzzy transform fit for values x with corresponding membership degrees xmemb.

## Usage

ftinv(fit, x, xmemb)

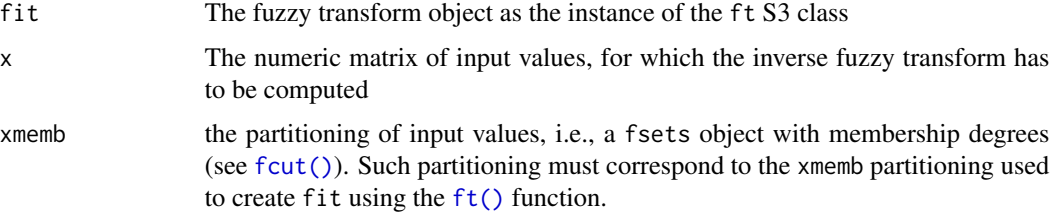

## Value

The inverse of the fuzzy transform fit, i.e., the approximated values of the original function that was the subject of the fuzzy transform

## Author(s)

Michal Burda

# References

Perfilieva I. Fuzzy transforms: Theory and applications. FUZZY SET SYST, volume 157, issue 8, p. 993-1023. 2006.

## See Also

[ft\(\)](#page-35-0), [is.ft\(\)](#page-42-0)

#### Examples

```
# create the fuzzy transform object
y \leftarrow (1:30)^2x \le - as.matrix(data.frame(a = 1:30, b = 30:1))
xmemb \leq fcut(x,
              breaks = list(a = equivalent(x[, 'a'], 3),b = equidist(x[, 'b'], 3)))
fit \leq ft(x, xmemb, y, order = 1)
# obtain function values
x2 \le - as.matrix(data.frame(a = 10:20, b = 20:10))
xmemb2 <- fcut(x2,
               breaks = list(a = equality(x[, 'a'], 3),b = equidist(x[, 'b'], 3)))
y2 <- ftinv(fit, x2, xmemb2)
print(y2)
# compare original values with those obtained by the fuzzy transform
y - y2
```
<span id="page-37-0"></span>

hedge *Linguistic hedges*

## Description

Returns a function that realizes linguistic hedging - i.e. transformation of linguistic horizon (see [horizon\(\)](#page-39-0)) into a linguistic expression.

#### hedge 39

# Usage

```
hedge(
  type = c("ex", "si", "ve", "ty", "-", "ml", "ro", "qr", "vr"),
  hedgeParams = defaultHedgeParams
\mathcal{E}
```
#### Arguments

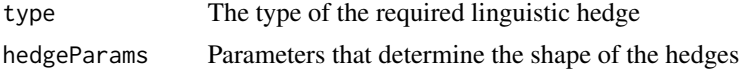

## Details

hedge() returns a function that realizes the selected linguistic hedge on its parameter:

- ex: extremely,
- si: significantly,
- ve: very,
- ty: typically,
- -: empty hedge (no hedging),
- ml: more or less,
- ro: roughly,
- qr: quite roughly,
- vr: very roughly.

This function is quite low-level. Perhaps a more convenient way to create linguistic expressions is to use the [lingexpr\(\)](#page-49-0) function.

# Value

Returns a function with a single argument, which has to be a numeric vector.

# Author(s)

Michal Burda

# See Also

[horizon\(\)](#page-39-0), [lingexpr\(\)](#page-49-0), [fcut\(\)](#page-25-0), [lcut\(\)](#page-45-0), [ctx\(\)](#page-15-0)

```
a \leftarrow \text{horizon}(\text{ctx3}(), \text{ 'sm'})plot(a)
h <- hedge('ve')
plot(h)
verySmall \leftarrow function(x) h(a(x))plot(verySmall)
```

```
# the last plot should be equal to:
plot(lingexpr(ctx3(), atomic='sm', hedge='ve'))
```
<span id="page-39-0"></span>horizon *Create a function that computes linguistic horizons*

## Description

Based on given context and atomic expression, this function returns a function that computes a linguistic horizon, i.e. a triangular function representing basic limits of what humans treat as "small", "medium", "big" etc. within given context. Linguistic horizon stands as a base for creation of linguistic expressions. A linguistic expression is created by applying a [hedge\(\)](#page-37-0) on horizon. (Atomic linguistic expression is created from horizon by applying an empty (-) hedge).

#### Usage

```
horizon(
  context,
  atomic = c("sm", "me", "bi", "lm", "um", "ze", "neg.sm", "neg.me", "neg.bi",
    "neg.lm", "neg.um")
)
```
#### Arguments

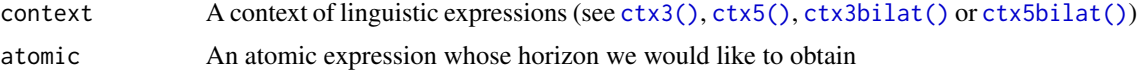

#### Details

The values of the atomic parameter have the following meaning (in ascending order):

- neg.bi: big negative (far from zero)
- neg. um: upper medium negative (between medium negative and big negative)
- neg.me: medium negative
- neg. 1m: lower medium negative (between medium negative and small negative)
- neg.sm: small negative (close to zero)
- ze: zero
- sm: small
- lm: lower medium
- me: medium
- um: upper medium
- bi: big

#### is.farules 41

Based on the context type, the following atomic expressions are allowed:

- [ctx3\(\)](#page-15-1) (trichotomy): small, medium, big;
- [ctx5\(\)](#page-15-1) (pentachotomy): small, lower medium, medium, upper medium, big;
- [ctx3bilat\(\)](#page-15-1) (bilateral trichotomy): negative big, negative medium, negative small, zero, small, medium, big;
- [ctx5bilat\(\)](#page-15-1) (bilateral pentachotomy): negative big, negative medium, negative small, zero, small, medium, big.

This function is quite low-level. Perhaps a more convenient way to create linguistic expressions is to use the [lingexpr\(\)](#page-49-0) function.

# Value

A function of single argument that must be a numeric vector

#### Author(s)

Michal Burda

# See Also

[ctx3\(\)](#page-15-1), [ctx5\(\)](#page-15-1), [ctx3bilat\(\)](#page-15-1), [ctx5bilat\(\)](#page-15-1), [hedge\(\)](#page-37-0), [fcut\(\)](#page-25-0), [lcut\(\)](#page-45-0)

#### Examples

```
plot(horizon(ctx3(), 'sm'), from=-1, to=2)
plot(horizon(ctx3(), 'me'), from=-1, to=2)
plot(horizon(ctx3(), 'bi'), from=-1, to=2)
a \leftarrow \text{horizon}(\text{ctx3}(), \text{ 'sm'})plot(a)
h <- hedge('ve')
plot(h)
verySmall <- function(x) h(a(x))
plot(verySmall)
```
## is.farules *Test whether* x *inherits from the S3* farules *class.*

## Description

Test whether x inherits from the S3 farules class.

#### Usage

is.farules(x)

#### Arguments

x An object being tested.

#### Value

TRUE if x is a valid [farules\(\)](#page-25-1) object and FALSE otherwise.

# Author(s)

Michal Burda

## See Also

[farules](#page-25-1)

is.frbe *Test whether* x *is a valid object of the S3* frbe *class*

## Description

Test whether x has a valid format for the objects of the S3 frbe class.

## Usage

is.frbe(x)

#### Arguments

x An object being tested.

# Details

This function tests whether x inherits from frbe i.e. whether it is a list with the following elements: forecasts data frame, features data frame, weights vector, and mean vector. Instances of the S3 class frbe are usually created by the [frbe\(\)](#page-31-0) function.

# Value

TRUE if x is a valid frbe object and FALSE otherwise.

#### Author(s)

Michal Burda

#### References

Štěpnička, M., Burda, M., Štěpničková, L. Fuzzy Rule Base Ensemble Generated from Data by Linguistic Associations Mining. FUZZY SET SYST. 2015.

#### is.fsets 43

# See Also

[frbe\(\)](#page-31-0)

is.fsets *Test whether* x *is a valid object of the S3* fsets *class*

# Description

This function tests whether x inherits from S3 fsets class.

## Usage

is.fsets(x)

#### Arguments

x An object being tested.

# Value

TRUE if x is a valid fsets object and FALSE otherwise.

## Author(s)

Michal Burda

# See Also

[fsets\(\)](#page-33-0)

<span id="page-42-0"></span>is.ft *Test whether* x *is a valid object of the S3* ft *class*

# Description

Test whether x has a valid format for objects of the S3 ft class that represents the Fuzzy Transform.

# Usage

is.ft(x)

# Arguments

x An object to be tested

## Details

This function tests whether x is an instance of the ft class and whether it is a list with the following elements: inputs character vector, partitions list, order number, antecedents matrix and consequents matrix.

#### Value

TRUE if x is a valid ft object and FALSE otherwise.

#### Author(s)

Michal Burda

# See Also

[ft\(\)](#page-35-0), [ftinv\(\)](#page-36-0)

<span id="page-43-0"></span>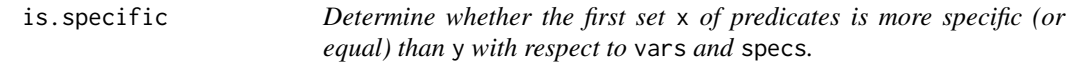

# **Description**

The function takes two character vectors of predicates and determines whether  $x$  is more specific (or equal w.r.t. the specificity) than y. The specificity relation is fully determined with the values of the [vars\(\)](#page-33-1) vector and the [specs\(\)](#page-33-1) incidence matrix that is encapsulated in the given fsets object.

## Usage

 $is.\text{specific}(x, y, \text{fests}, \text{vars} = \text{NULL}, \text{ species} = \text{NULL})$ 

#### Arguments

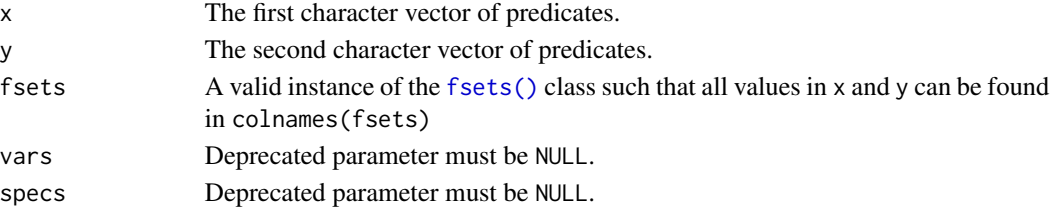

# Details

Let  $x_i$  and  $y_j$  represent some predicates of vectors x and y, respectively. Function assumes that each vector x and y does not contain two or more predicates with the same value of [vars\(\)](#page-33-1).

This function returns TRUE iff all of the following conditions hold:

- for any  $y_j$  there exists  $x_i$  such that  $vars[y_j] = vars[x_i]$ ;
- for any  $x_i$  there either does not exist  $y_j$  such that  $vars[x_i] = vars[y_j]$ , or  $x_i = y_j$ , or  $\operatorname{species}[x_i, y_j] = 1.$

is.specific that the contract of the contract of the contract of the contract of the contract of the contract of the contract of the contract of the contract of the contract of the contract of the contract of the contract

# Value

TRUE or FALSE (see description).

#### Author(s)

Michal Burda

## See Also

[perceive\(\)](#page-56-0), [pbld\(\)](#page-54-0), [fsets\(\)](#page-33-0), [vars\(\)](#page-33-1), [specs\(\)](#page-33-1)

```
# prepare fsets object
v <- c(rep('a', 3), rep('b', 3), rep('c', 3), rep('d', 3))
s <- matrix(c(0,1,0, 0,0,0, 0,0,0, 0,0,0,
              0,0,0, 0,0,0, 0,0,0, 0,0,0,
              0,0,0, 0,0,0, 0,0,0, 0,0,0,
              0,0,0, 0,1,0, 0,0,0, 0,0,0,
              0,0,0, 0,0,0, 0,0,0, 0,0,0,
              0,0,0, 0,0,0, 0,0,0, 0,0,0,
              0,0,0, 0,0,0, 0,1,0, 0,0,0,
              0,0,0, 0,0,0, 0,0,0, 0,0,0,
              0,0,0, 0,0,0, 0,0,0, 0,0,0,
              0,0,0, 0,0,0, 0,0,0, 0,1,0,
              0,0,0, 0,0,0, 0,0,0, 0,0,0,
              0,0,0, 0,0,0, 0,0,0, 0,0,0),
            byrow=TRUE,
            ncol=12)
m \le - matrix(0, nrow=1, ncol=12)
colnames(m) <- paste(rep(c('VeSm', 'Sm', 'Bi'), times=4),
                     rep(c('a', 'b', 'c', 'd'), each=3),
                     sep='.')
f \leftarrow fsets(m, v, s)# returns TRUE
is.specific(c('VeSm.a', 'Bi.c'),
            c('VeSm.a', 'Bi.c'),
            f)
# returns TRUE (x and y swapped return FALSE)
is.specific(c('VeSm.a', 'Bi.c', 'Sm.d'),
            c('Sm.a', 'Bi.c', 'Sm.d'),
            f)
# returns TRUE (x and y swapped return FALSE)
is.specific(c('VeSm.a', 'Bi.c', 'Sm.d'),
            c('VeSm.a', 'Bi.c'),
```

```
f)
# returns TRUE (x and y swapped return FALSE)
is.specific(c('VeSm.a', 'Bi.c', 'Sm.d'),
            character(),
            f)
# returns FALSE
is.specific(c('Sm.a'), c('Bi.c'), f)
# returns FALSE
is.specific(c('VeSm.a', 'Sm.c'),
            c('Sm.a', 'Bi.c'),
            f)
```
<span id="page-45-0"></span>lcut *Transform data into a* fsets *S3 class of linguistic fuzzy attributes*

#### Description

This function creates a set of linguistic fuzzy attributes from crisp data. Numeric vectors, matrix or data frame columns are transformed into a set of fuzzy attributes, i.e. columns with membership degrees. Factors and other data types are transformed to fuzzy attributes by calling the [fcut\(\)](#page-25-0) function.

#### Usage

```
lcut(x, \ldots)## Default S3 method:
lcut(x, \ldots)## S3 method for class 'factor'
lcut(x, name = deparse(substitute(x)), ...)## S3 method for class 'logical'
lcut(x, name = deparse(substitute(x)), ...)## S3 method for class 'numeric'
lcut(
  x,
  context = minmax,atomic = c("sm", "me", "bi", "lm", "um", "ze", "neg.sm", "neg.me", "neg.bi",
    "neg.lm", "neg.um"),
  hedges = c("ex", "si", "ve", "ty", "-", "ml", "ro", "qr", "vr"),
  name = deparse(substitute(x)),
  hedgeParams = defaultHedgeParams,
  ...
```
)

```
## S3 method for class 'data.frame'
lcut(
 x,
 context = minmax,atomic = c("sm", "me", "bi", "lm", "um", "ze", "neg.sm", "neg.me", "neg.bi","neg.lm", "neg.um"),
 hedges = c("ex", "si", "ve", "ty", "-", "ml", "ro", "qr", "vr"),
  ...
## S3 method for class 'matrix'
```
 $lcut(x, \ldots)$ 

#### **Arguments**

 $\mathcal{L}$ 

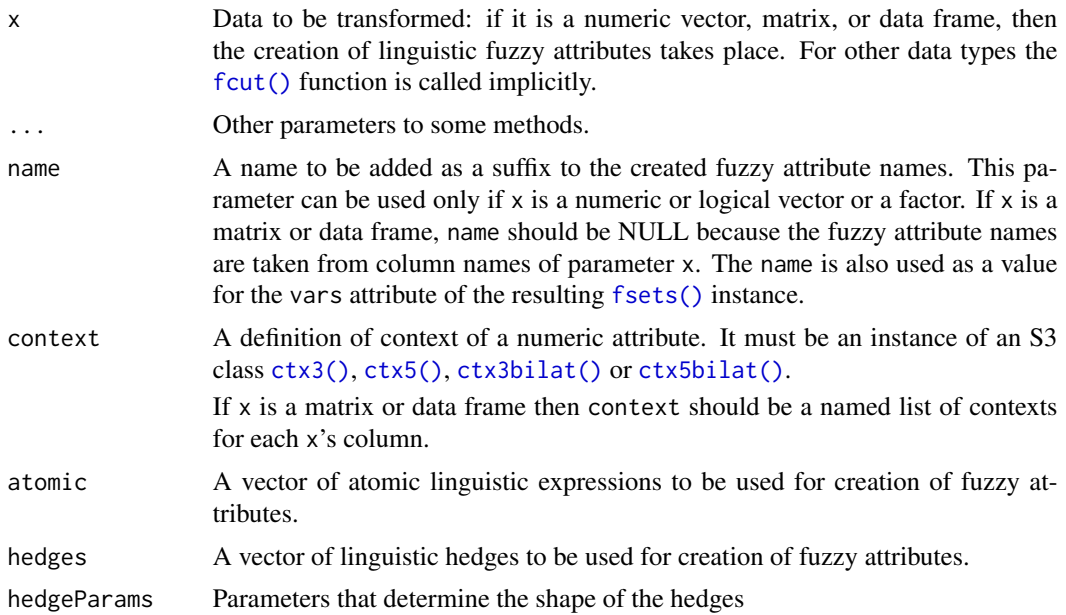

## Details

The aim of this function is to transform numeric data into a set of fuzzy attributes. The resulting fuzzy attributes have direct linguistic interpretation. This is a unique variant of fuzzification that is suitable for the inference mechanism based on Perception-based Linguistic Description (PbLD) – see [pbld\(\)](#page-54-0).

A numeric vector is transformed into a set of fuzzy attributes accordingly to the following scheme:

 $\langle \, \\hbox{ } \rangle$  +  $\langle \,$  hedge  $\,$   $\rangle$   $\langle$  atomic expression  $\,$ 

where  $\langle$  atomicexpression  $\rangle$  is an atomic linguistic expression, a value from the following possibilities (note that the allowance of atomic expressions is influenced with context being used - see [ctx](#page-15-0) for details):

- neg.bi: big negative (far from zero)
- neg. um: upper medium negative (between medium negative and big negative)
- neg.me: medium negative
- neg. 1m: lower medium negative (between medium negative and small negative)
- neg. sm: small negative (close to zero)
- ze: zero
- sm: small
- lm: lower medium
- me: medium
- um: upper medium
- bi: big

 $A < hedge >$  is a modifier that further concretizes the atomic expression (note that not each combination of hedge and atomic expression is allowed - see [allowed.lingexpr](#page-49-1) for more details):

- ex: extremely,
- si: significantly,
- ve: very,
- ty: typically,
- $\div$ : empty hedge (no hedging),
- ml: more or less,
- ro: roughly,
- qr: quite roughly,
- vr: very roughly.

Accordingly to the theory developed by Novak (2008), not every hedge is suitable with each atomic #' expression (see the description of the hedges argument). The hedges to be used can be selected with the hedges argument. Function takes care of not to use hedge together with an unapplicable atomic expression by itself.

Obviously, distinct data have different meaning of what is "small", "medium", or "big" etc. Therefore, a context has to be set that specifies sensible values for these linguistic expressions.

If a matrix (resp. data frame) is provided to this function instead of a single vector, all columns are processed the same way.

The function also sets up properly the [vars\(\)](#page-33-1) and [specs\(\)](#page-33-1) properties of the result.

#### Value

An object of S3 class fsets is returned, which is a numeric matrix with columns representing the fuzzy attributes. Each source column of the x argument corresponds to multiple columns in the resulting matrix. Columns will have names derived from used hedges, atomic expression, and name specified as the optional parameter.

The resulting object would also have set the [vars\(\)](#page-33-1) and [specs\(\)](#page-33-1) properties with the former being created from original column names (if x is a matrix or data frame) or the name argument (if x is a numeric vector). The [specs\(\)](#page-33-1) incidency matrix would be created to reflect the following order of the hedges: " $ex$ "  $\langle$  "si"  $\langle$  " $ve$ "  $\langle$  " $-$  " $\langle$  " $ml$ "  $\langle$  " $ro$ "  $\langle$  " $qr$ "  $\langle$  " $vr$ " and "ty"  $\langle$  ""  $\langle$  " $m l$ "  $\langle$  "ro"  $\langle$  " $q r$ "  $\langle$  " $q r$ ". Fuzzy attributes created from the same source numeric vector (or column) would be ordered that way, with other fuzzy attributes (from the other source) being incomparable.

#### Author(s)

Michal Burda

## References

V. Novak, A comprehensive theory of trichotomous evaluative linguistic expressions, Fuzzy Sets and Systems 159 (22) (2008) 2939–2969.

# See Also

[fcut\(\)](#page-25-0), [fsets\(\)](#page-33-0), [vars\(\)](#page-33-1), [specs\(\)](#page-33-1)

```
# transform a single vector
x \leftarrow runif(10)lcut(x, name='age')
# transform single vector with a custom context
lcut(x, context=ctx5(0, 0.2, 0.5, 0.7, 1), name='age')
# transform all columns of a data frame
# and do not use any hedges
data <- CO2[, c('conc', 'uptake')]
lcut(data)
# definition of custom contexts for different columns
# of a data frame while selecting only "ve" and "ro" hedges.
lcut(data,
     context=list(conc=minmax,
                  uptake=ctx3(0, 25, 50)),
     hedges=c('ve', 'ro'))
# lcut on non-numeric data is the same as fcut()
```

```
ff <- factor(substring("statistics", 1:10, 1:10), levels = letters)
lcut(ff)
```
#### Description

Various algorithms related (not only) to linguistic fuzzy logic: mining for linguistic fuzzy association rules, composition of fuzzy relations, performing perception-based logical deduction (PbLD), and forecasting time-series using fuzzy rule-based ensemble (FRBE).

#### Details

Other methods include fuzzy transform and computation of Sugeno integrals. Also basic algebraic functions related to fuzzy logic are contained, which allow to handle missing values using different styles such as Kleene, Bochvar, Sobocinski and other.

<span id="page-49-0"></span>lingexpr *Creator of functions representing linguistic expressions*

#### <span id="page-49-1"></span>**Description**

A linguistic expression represents vague human terms such as "very small", "extremely big" etc. Such notions are always reasoned within a given context. lingexpr returns a function that models a selected linguistic expression. Accordingly to the given context, atomic expression (such as "small", "big") and a linguistic hedge (such as very, extremely), the returned function transforms numeric values into degrees (from  $[0, 1]$  interval), at which the values correspond to the expression.

#### Usage

```
lingexpr(
  context,
  atomic = c("sm", "me", "bi", "lm", "um", "ze", "neg.sm", "neg.me", "neg.bi",
    "neg.lm", "neg.um"),
  hedge = c("ex", "si", "ve", "ty", "-", "ml", "ro", "qr", "vr"),
  negated = FALSE,hedgeParams = defaultHedgeParams
)
```
allowed.lingexpr

#### lingexpr 51

#### Arguments

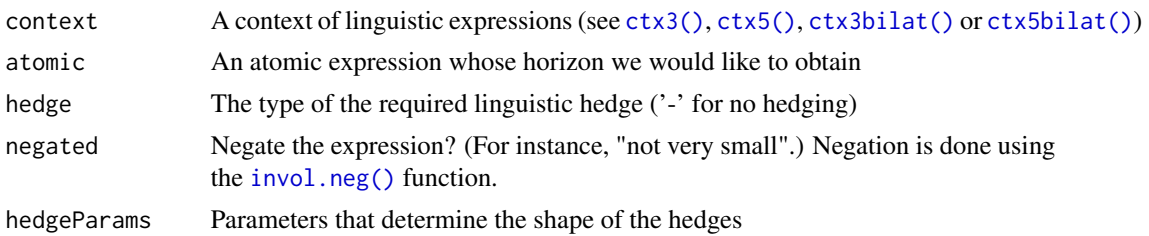

## Format

An object of class matrix (inherits from array) with 9 rows and 11 columns.

## Details

Based on the context type, the following atomic expressions are allowed:

- [ctx3\(\)](#page-15-1) (trichotomy): small, medium, big;
- [ctx5\(\)](#page-15-1) (pentachotomy): small, lower medium, medium, upper medium, big;
- [ctx3bilat\(\)](#page-15-1) (bilateral trichotomy): negative big, negative medium, negative small, zero, small, medium, big;
- [ctx5bilat\(\)](#page-15-1) (bilateral pentachotomy): negative big, negative medium, negative small, zero, small, medium, big.

The values of the atomic parameter have the following meaning (in ascending order):

- neg.bi: big negative (far from zero)
- neg.um: upper medium negative (between medium negative and big negative)
- neg.me: medium negative
- neg. 1m: lower medium negative (between medium negative and small negative)
- neg.sm: small negative (close to zero)
- ze: zero
- sm: small
- lm: lower medium
- me: medium
- um: upper medium
- bi: big

hedge parameter has the following meaning:

- ex: extremely,
- si: significantly,
- ve: very,
- ty: typically,
- -: empty hedge,
- ml: more or less,
- ro: roughly,
- qr: quite roughly,
- vr: very roughly.

Accordingly to the theory of linguistic expressions by Novak, not every hedge is applicable to each atomic expression. The combinations of allowed pairs can be found in [allowed.lingexpr.](#page-49-1) Trying to create forbidden combination results in error.

#### Value

Returns a function with a single argument, which has to be a numeric vector.

#### Author(s)

Michal Burda

## See Also

[horizon\(\)](#page-39-0), [hedge\(\)](#page-37-0), [fcut\(\)](#page-25-0), [lcut\(\)](#page-45-0), [ctx\(\)](#page-15-0)

# Examples

```
small <- lingexpr(ctx3(0, 0.5, 1), atomic='sm', hedge='-')
small(0) # 1
small(0.8) # 0
plot(small)
verySmall <- lingexpr(ctx3(0, 0.5, 1), atomic='sm', hedge='ve')
plot(verySmall)
```
<span id="page-51-0"></span>mase *Compute Mean Absolute Scaled Error (MASE)*

## Description

MASE is computed as  $sum(abs(validation - forecast))/sum(abs(validation[-1]-validation[-n]))/(n/(n-$ 1)).

#### Usage

mase(forecast, validation)

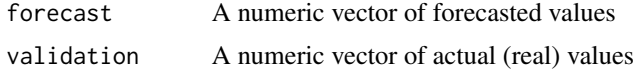

#### minmax 53

## Value

A Mean Absolute Scaled Error (MASE)

#### Author(s)

Michal Burda

#### See Also

[rmse\(\)](#page-67-0), [smape\(\)](#page-71-0), [frbe\(\)](#page-31-0)

<span id="page-52-0"></span>minmax *Creating linguistic context directly from values*

# Description

This function creates a context (i.e. an instance of S3 class [ctx3\(\)](#page-15-1), [ctx3bilat\(\)](#page-15-1), [ctx5\(\)](#page-15-1), or [ctx5bilat\(\)](#page-15-1)) based on values of the numeric vector x. In default, the context is based on minimum and maximum value of x in the following way:

- $ctx3$ ,  $ctx5$ : low = minimum, high = maximum value of x;
- ctx3bilat, ctx5bilat: negMax = minimum, max = maximum value of x, origin = mean of minimum and maximum.

#### Usage

```
minmax(x, type = c("ctx3", "ctx5", "ctx3bilat", "ctx5bilat"), ...)
```
## Arguments

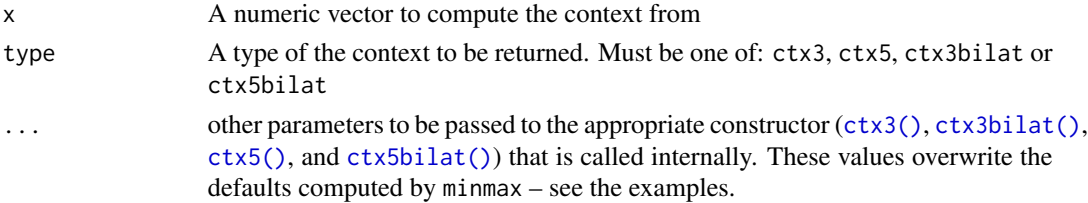

#### Details

Other values are computed accordingly to defaults as defined in the constructors  $\text{ctx3(), } \text{ctx3bilat(),}$  $\text{ctx3(), } \text{ctx3bilat(),}$  $\text{ctx3(), } \text{ctx3bilat(),}$  $\text{ctx3(), } \text{ctx3bilat(),}$  $\text{ctx3(), } \text{ctx3bilat(),}$ [ctx5\(\)](#page-15-1), and [ctx5bilat\(\)](#page-15-1)).

```
minmax(0:100) # returns ctx3: 0, 50, 100
minmax(0:100, high=80) # returns ctx3: 0, 40, 80
minmax(0:100, relCenter=0.4) # returns ctx3: 0, 40, 100
minmax(0:100, type='ctx5') # returns ctx5: 0, 25, 50, 75, 100
```
#### Description

Perform a custom multiplication of the matrices x and y by using the callback function f.

#### Usage

 $mult(x, y, f, ...)$ 

#### Arguments

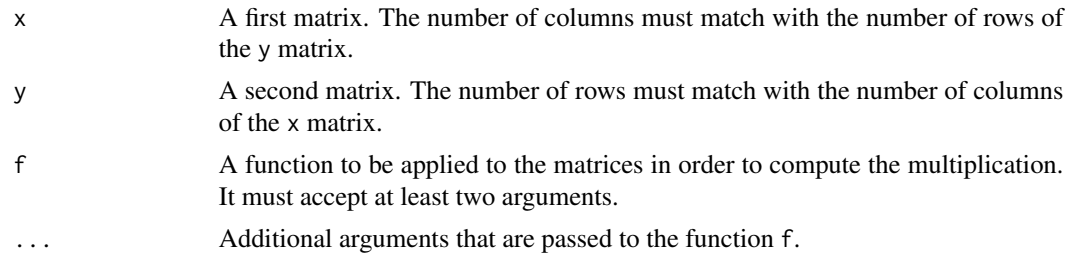

## Details

For a matrix x of size  $(u, v)$  and a matrix y of size  $(v, w)$ , mult calls the function f uw-times to create a resulting matrix of size  $(u, w)$ . Each  $(i, j)$ -th element of the resulting matrix is obtained from a call of the function f with x's i-th row and y's j-th column passed as its arguments.

## Value

A matrix with v rows and w columns, where v is the number of rows of x and w is the number of columns of y.

# Author(s)

Michal Burda

#### See Also

[compose\(\)](#page-12-0)

```
x <- matrix(runif(24, -100, 100), ncol=6)
y <- matrix(runif(18, -100, 100), nrow=6)
mult(x, y, function(xx, yy) sum(xx * yy)) # the same as "x %*% y"
```
<span id="page-54-0"></span>pbld *Perform a Perception-based Logical Deduction (PbLD) with given rule-base on given dataset*

## Description

Take a set of rules (a rule-base) and perform a Perception-based Logical Deduction (PbLD) on each row of a given [fsets\(\)](#page-33-0) object.

# Usage

```
pbld(
  x,
  rules,
 partition,
  values,
  type = c("global", "local"),
  parallel = FALSE
```
# Arguments

 $\mathcal{E}$ 

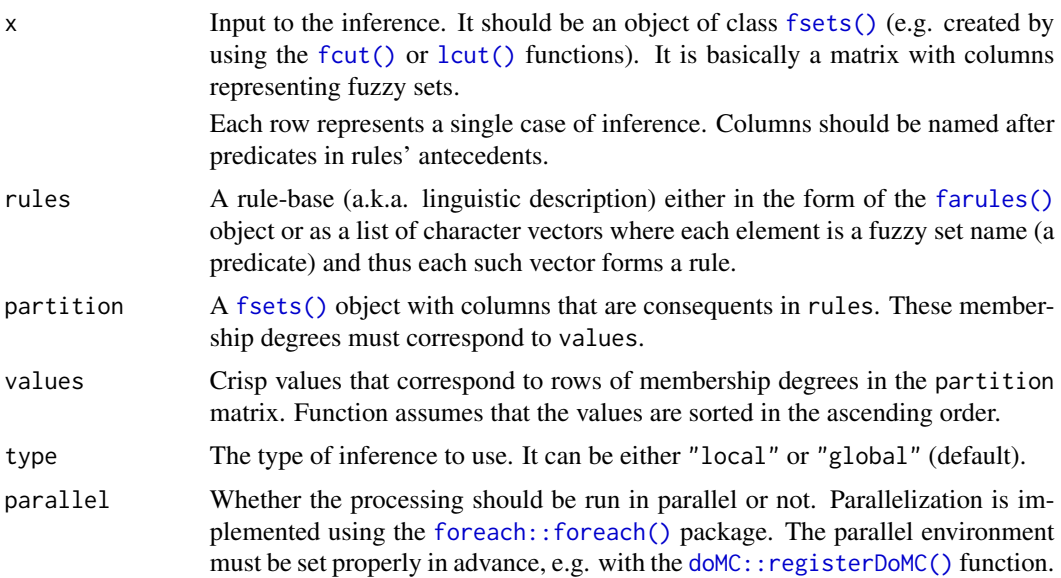

# Details

Perform a Perception-based Logical Deduction (PbLD) with given rule-base rules on each row of input x. Columns of x are truth values of predicates that appear in the antecedent part of rules, partition together with values determine the shape of predicates in consequents: each element in values corresponds to a row of membership degrees in partition.

## Value

A vector of inferred defuzzified values. The number of resulting values corresponds to the number of rows of the x argument.

# Author(s)

Michal Burda

## References

A. Dvořák, M. Štěpnička, On perception-based logical deduction and its variants, in: Proc. 16th World Congress of the International Fuzzy Systems Association and 9th Conference of the European Society for Fuzzy Logic and Technology (IFSA-EUSFLAT 2015), Advances in Intelligent Systems Research, Atlantic Press, Gijon, 2015.

## See Also

[lcut\(\)](#page-45-0), [searchrules\(\)](#page-68-0), [fire\(\)](#page-29-0), [aggregateConsequents\(\)](#page-2-0), [defuzz\(\)](#page-20-0)

```
# --- TRAINING PART ---
# custom context of the RHS variable
uptakeContext <- ctx3(7, 28.3, 46)
# convert data into fuzzy sets
d <- lcut(CO2, context=list(uptake=uptakeContext))
# split data into the training and testing set
testingIndices <- 1:5
trainingIndices <- setdiff(seq_len(nrow(CO2)), testingIndices)
training <- d[trainingIndices, ]
testing <- d[testingIndices, ]
# search for rules
r <- searchrules(training, lhs=1:38, rhs=39:58, minConfidence=0.5)
# --- TESTING PART ---
# prepare values and partition
v <- seq(uptakeContext[1], uptakeContext[3], length.out=1000)
p <- lcut(v, name='uptake', context=uptakeContext)
# do the inference
pbld(testing, r, p, v)
```
<span id="page-56-0"></span>perceive *From a set of rules, remove each rule for which another rule exists that is more specific.*

# Description

Examine rules in a list and remove all of them for whose other more specific rules are present in the list. The specificity is determined by calling the is. specific() function. This operation is a part of the [pbld\(\)](#page-54-0) inference mechanism.

# Usage

```
perceive(
  rules,
  fsets,
  type = c("global", "local"),
  fired = NULL,
  vars = NULL,
  specs = NULL\mathcal{L}
```
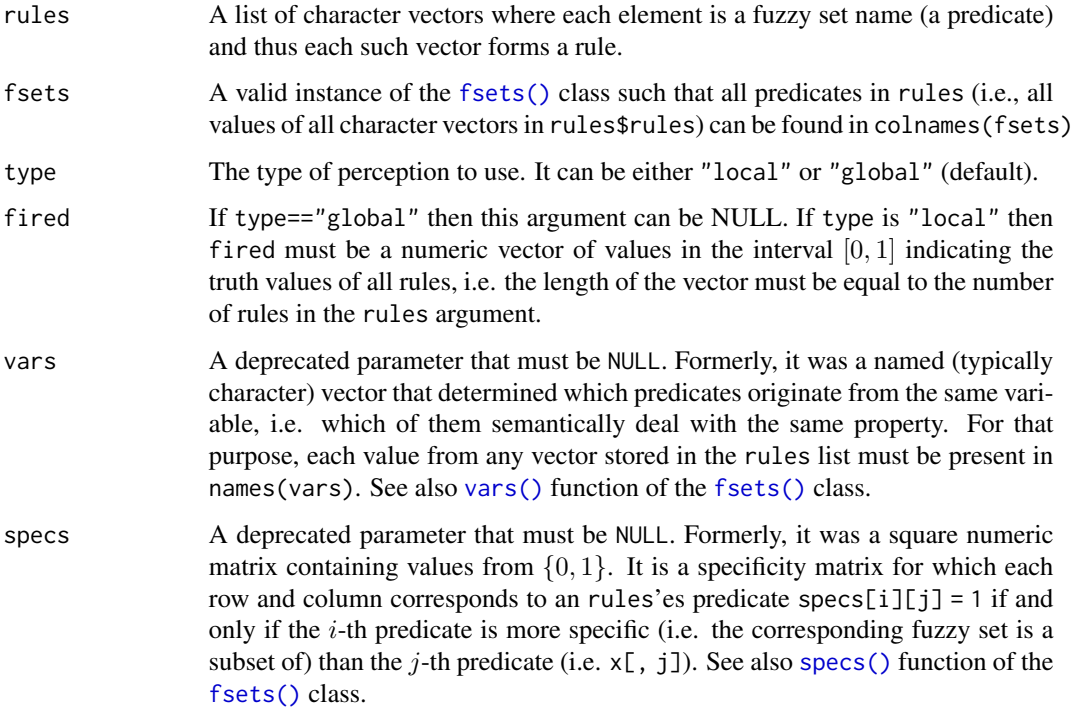

## Details

In other words, for each rule x in the rules list, it searches for another rule y such that is. specific(y, x) returns TRUE. If yes then x is removed from the list.

## Value

A modified list of rules for which no other more specific rule exists. (Each rule is a vector.)

#### Author(s)

Michal Burda

## See Also

[is.specific\(\)](#page-43-0), [fsets\(\)](#page-33-0), [fcut\(\)](#page-25-0), [lcut\(\)](#page-45-0)

## Examples

```
# prepare fsets
f <- lcut(data.frame(a=0:1, b=0:1, c=0:1, d=0:1))
# run perceive function: (sm.a, bi.c) has
# more specific rule (ve.sm.a, bi.c)
perceive(list(c('sm.a', 'bi.c'),
              c('ve.sm.a', 'bi.c'),
              c('sm.b', 'sm.d')),
         f)
```
plot.fsets *Plot membership degrees stored in the instance of the S3 class* [fsets\(\)](#page-33-0) *as a line diagram.*

#### Description

This function plots the membership degrees stored in the instance of the [fsets\(\)](#page-33-0) class. Internally, the membership degrees are transformed into a time-series object and viewed in a plot using the [ts.plot\(\)](#page-0-0) function. This function is useful mainly to see the shape of fuzzy sets on regularly sampled inputs.

# Usage

## S3 method for class 'fsets'  $plot(x, \ldots)$ 

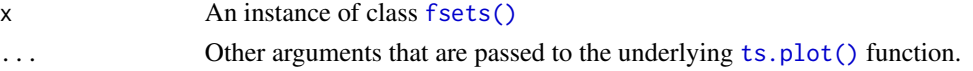

print.algebra 59

# Value

Result of the [ts.plot\(\)](#page-0-0) method.

#### Author(s)

Michal Burda

# See Also

[fsets\(\)](#page-33-0), [fcut\(\)](#page-25-0), [lcut\(\)](#page-45-0), [ts.plot\(\)](#page-0-0)

## Examples

```
d <- lcut(0:1000/1000, name='x')
plot(d)
# Additional arguments are passed to the ts.plot method
# Here thick lines represent atomic linguistic expressions,
# i.e. ``small'', ``medium'', and ``big''.
plot(d,
     ylab='membership degree',
    xlab='values',
     gpars=list(lwd=c(rep(1, 3), 5, rep(1, 5), 5, rep(1, 7), 5, rep(1,4))))
```
print.algebra *Print an instance of the* [algebra\(\)](#page-4-1) *S3 class in a human readable form.*

# Description

Print an instance of the [algebra\(\)](#page-4-1) S3 class in a human readable form.

## Usage

```
## S3 method for class 'algebra'
print(x, \ldots)
```
# Arguments

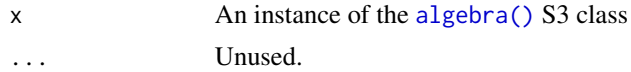

## Value

None.

#### Author(s)

Michal Burda

 $60$  print.ctx3

# See Also

[algebra\(\)](#page-4-1)

print.ctx3 *Print the linguistic context*

## Description

Format an object of the [ctx3\(\)](#page-15-1), [ctx5\(\)](#page-15-1), [ctx3bilat\(\)](#page-15-1) and the [ctx5bilat\(\)](#page-15-1) class into human readable form and print it to the output.

## Usage

```
## S3 method for class 'ctx3'
print(x, \ldots)## S3 method for class 'ctx5'
print(x, \ldots)## S3 method for class 'ctx3bilat'
print(x, \ldots)## S3 method for class 'ctx5bilat'
```
 $print(x, \ldots)$ 

## Arguments

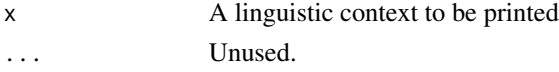

# Value

Nothing.

#### Author(s)

Michal Burda

# See Also

[ctx3\(\)](#page-15-1), [ctx5\(\)](#page-15-1), [ctx3bilat\(\)](#page-15-1), [ctx5bilat\(\)](#page-15-1), [minmax\(\)](#page-52-0)

```
context <- ctx3()
print(context)
```
# Description

Print an instance of the [farules\(\)](#page-25-1) S3 class in a human readable form.

#### Usage

```
## S3 method for class 'farules'
print(x, \ldots)
```
## Arguments

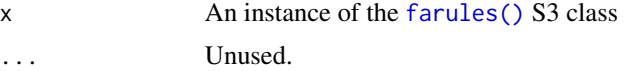

## Value

None.

# Author(s)

Michal Burda

# See Also

[farules\(\)](#page-25-1), [searchrules\(\)](#page-68-0)

print.frbe *Print an instance of the* [frbe\(\)](#page-31-0) *class*

# Description

Format an object of the [frbe\(\)](#page-31-0) class into human readable form and print it to the output.

## Usage

## S3 method for class 'frbe'  $print(x, \ldots)$ 

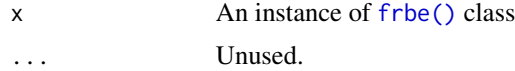

## Details

Format an object of the [frbe\(\)](#page-31-0) class into human readable form and print it to the output.

#### Value

None.

# Author(s)

Michal Burda

## References

Štěpnička, M., Burda, M., Štěpničková, L. Fuzzy Rule Base Ensemble Generated from Data by Linguistic Associations Mining. FUZZY SET SYST. 2015.

## See Also

[frbe\(\)](#page-31-0)

# Examples

```
# prepare data (from the forecast package)
library(forecast)
horizon <- 10
train <- wineind[-1 * (length(wineind)-horizon+1):length(wineind)]
test <- wineind[(length(wineind)-horizon+1):length(wineind)]
f <- frbe(ts(train, frequency=frequency(wineind)), h=horizon)
print(f)
print(test)
```
print.fsets *Print an instance of the* [fsets\(\)](#page-33-0) *class*

#### Description

Format an object of the [fsets\(\)](#page-33-0) class into human readable form and print it to the output.

#### Usage

## S3 method for class 'fsets'  $print(x, \ldots)$ 

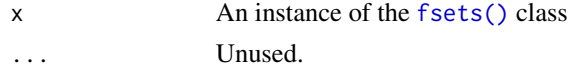

#### $\alpha$ quantifier 63

# Value

Nothing

# Author(s)

Michal Burda

# See Also

[fsets\(\)](#page-33-0), [fcut\(\)](#page-25-0), [lcut\(\)](#page-45-0)

# Examples

```
d <- fcut(CO2[, 1:2])
print(d)
```
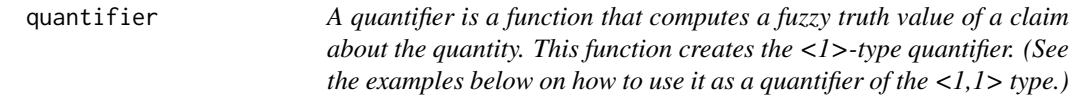

# Description

A quantifier is a function that computes a fuzzy truth value of a claim about the quantity. This function creates the <1>-type quantifier. (See the examples below on how to use it as a quantifier of the  $<1,1>$  type.)

# Usage

```
quantifier(
 quantity = c("all", "almost.all", "most", "many", "some", "at.least"),
 n = NULL,alg = c("lukasiewicz", "goedel", "goguen")
\mathcal{L}
```
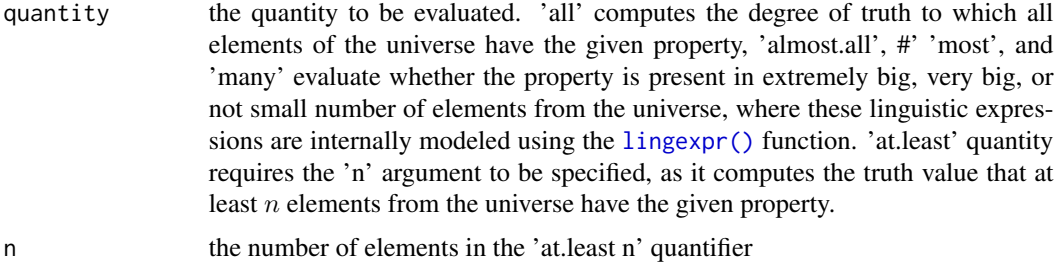

alg the underlying algebra in which to compute the quantifier. Note that the algebra must have properly defined the order function, as in the case of 'goedel', 'goguen', or 'lukasiewicz' algebra, (see the [algebra\(\)](#page-4-1) function) or as in the [dragonfly\(\)](#page-72-0) or [lowerEst\(\)](#page-72-0) algebra.

#### Value

A two-argument function, which expects two numeric vectors of equal length (the vector elements are recycled to ensure equal lengths). The first argument, x, is a vector of membership degrees to be measured, the second argument, w, is the vector of weights to which the element belongs to the universe.

Let U be the set of input vector indices (1 to length(x)). Then the quantifier computes the truth values accordingly to the following formula:  $\vee_{z\subseteq U}\wedge_{u\in z}(x[u])\wedge measure(m_z)$ , where  $m_z =$ sum(w) for "some" and "at.least and  $m_z = sum(w[z])/sum(w)$  otherwise. See [sugeno\(\)](#page-74-0) for more details on how the quantifier is evaluated.

Setting w to 1 yields to operation of the  $\langle 1 \rangle$  quantifier as developed by Dvořák et al. To compute the  $\langle 1,1 \rangle$  quantifier as developed by Dvořák et al., e.g. "almost all A are B", w must be set again to 1 and x to the result of the implication  $A \Rightarrow B$ . To compute the <1,1> quantifier as proposed by Murinová et al., e.g. "almost all A are B", x must be set to the result of the implication  $A \Rightarrow B$  and w to the membership degrees of A. See the examples below.

#### Author(s)

Michal Burda

#### References

Dvořák, A., Holčapek, M. L-fuzzy quantifiers of type <1> determined by fuzzy measures. Fuzzy Sets and Systems vol.160, issue 23, 3425-3452, 2009.

Dvořák, A., Holčapek, M. Type  $\langle 1,1 \rangle$  fuzzy quantifiers determined by fuzzy measures. IEEE International Conference on Fuzzy Systems (FuzzIEEE), 2010.

Murinová, P., Novák, V. The theory of intermediate quantifiers in fuzzy natural logic revisited and the model of "Many". Fuzzy Sets and Systems, vol 388, 2020.

#### See Also

[sugeno\(\)](#page-74-0), [lingexpr\(\)](#page-49-0)

```
# Dvorak <1> "almost all" quantifier
q <- quantifier('almost.all')
a \leftarrow c(0.9, 1, 1, 0.2, 1)q(x=a, w=1)# Dvorak <1,1> "almost all" quantifier (w set to 1)
a \leftarrow c(0.9, 1, 1, 0.2, 1)b \leq -c(0.2, 1, 0, 0.5, 0.8)q <- quantifier('almost.all')
```
# rbcoverage 65

```
q(x=lukas.residuum(a, b), w=1)
# Murinová <1,1> "almost all" quantifier (note w set to a)
a \leftarrow c(0.9, 1, 1, 0.2, 1)b \leftarrow c(0.2, 1, 0, 0.5, 0.8)q <- quantifier('almost.all')
q(x=lukas.residuum(a, b), w=a)
# Murinová <1,1> "some" quantifier
a \leftarrow c(0.9, 1, 1, 0.2, 1)b \leftarrow c(0.2, 1, 0, 0.5, 0.8)q <- quantifier('some')
q(x=plukas.tnorm(a, b), w=a)
```
rbcoverage *Compute rule base coverage of data*

## Description

This function computes rule base coverage, i.e. a an average of maximum membership degree at which each row of data fires the rules in rule base.

#### Usage

```
rbcoverage(
 x,
 rules,
  tnorm = c("goedel", "goguen", "lukasiewicz"),
 onlyAnte = TRUE
)
```
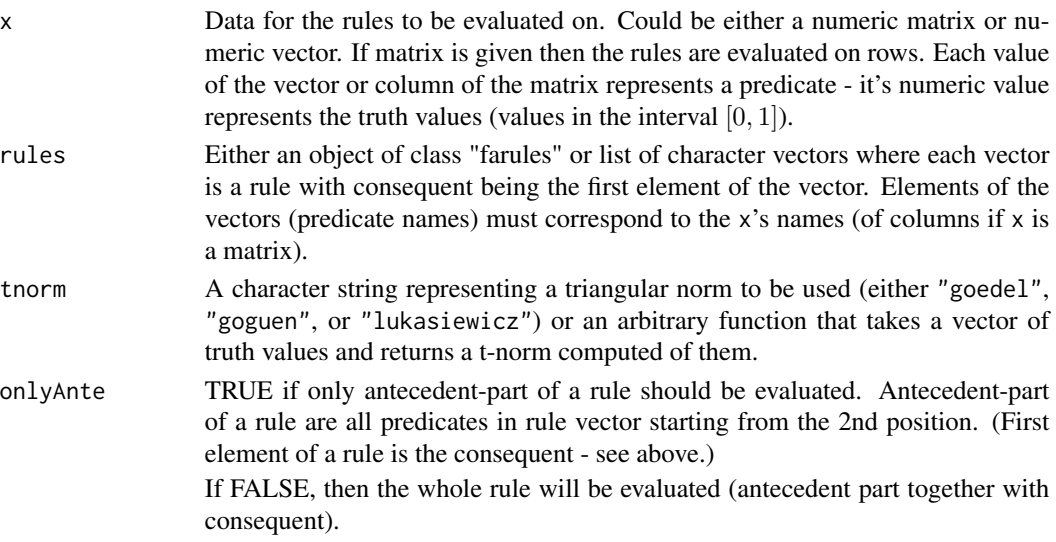

#### Details

Let  $f_{ij}$  be a truth value of *i*-th rule on *j*-th row of data x. Then  $m_j = max(f_{.j})$  is a maximum truth value that is reached for the j-th data row with the rule base. Then the rule base coverage is a mean of that truth values, i.e.  $rbcoverage = mean(m)$ .

#### Value

A numeric value of the rule base coverage of given data.

#### Author(s)

Michal Burda

#### References

M. Burda, M. Štěpnička, Reduction of Fuzzy Rule Bases Driven by the Coverage of Training Data, in: Proc. 16th World Congress of the International Fuzzy Systems Association and 9th Conference of the European Society for Fuzzy Logic and Technology (IFSA-EUSFLAT 2015), Advances in Intelligent Systems Research, Atlantic Press, Gijon, 2015.

## See Also

[fire\(\)](#page-29-0), [reduce\(\)](#page-65-0)

#### Examples

```
x <- matrix(1:20 / 20, nrow=2)
colnames(x) <- letters[1:10]
rules <- list(c('a', 'c', 'e'),
              c('b'),
              c('d', 'a'),
              c('c', 'a', 'b'))
rbcoverage(x, rules, "goguen", TRUE) # returns 1
rules <- list(c('d', 'a'),
              c('c', 'a', 'b'))
rbcoverage(x, rules, "goguen", TRUE) # returns 0.075)
```
<span id="page-65-0"></span>

reduce *Reduce the size of rule base*

#### Description

From given rule base, select such set of rules that influence mostly the rule base coverage of the input data.

#### reduce 67 and 57 and 57 and 57 and 57 and 57 and 57 and 57 and 57 and 57 and 57 and 57 and 57 and 57 and 57 and 57 and 57 and 57 and 57 and 57 and 57 and 57 and 57 and 57 and 57 and 57 and 57 and 57 and 57 and 57 and 57 an

# Usage

```
reduce(
  x,
 rules,
 ratio,
  tnorm = c("goedel", "goguen", "lukasiewicz"),
  tconorm = c("goedel", "goguen", "lukasiewicz"),
 numThreads = 1
)
```
# Arguments

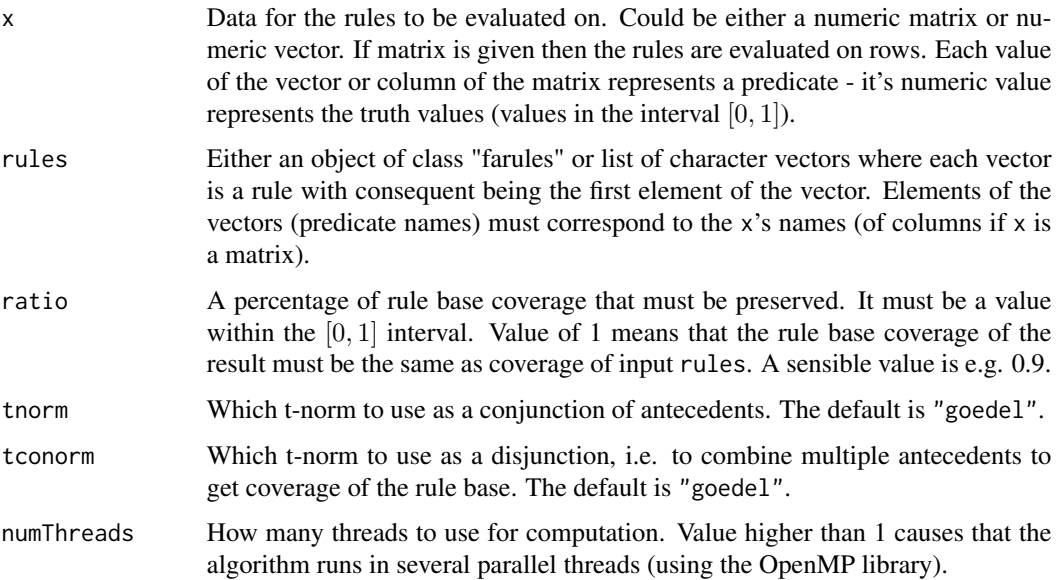

# Details

From a given rulebase, a rule with greatest coverage is selected. After that, additional rules are selected that increase the rule base coverage the most. Addition stops after the coverage exceeds originalcoverage ∗ ratio.

Note that the size of the resulting rule base is not necessarily minimal because the algorithm does not search all possible combination of rules. It only finds a local minimum of rule base size.

# Value

Function returns an instance of class [farules\(\)](#page-25-1) or a list depending on the type of the rules argument.

## Author(s)

Michal Burda

#### References

M. Burda, M. Štěpnička, Reduction of Fuzzy Rule Bases Driven by the Coverage of Training Data, in: Proc. 16th World Congress of the International Fuzzy Systems Association and 9th Conference of the European Society for Fuzzy Logic and Technology (IFSA-EUSFLAT 2015), Advances in Intelligent Systems Research, Atlantic Press, Gijon, 2015.

## See Also

[rbcoverage\(\)](#page-64-0), [farules\(\)](#page-25-1)

<span id="page-67-0"></span>rmse *Compute Root Mean Squared Error (RMSE)*

## Description

RMSE is computed as  $sqrt(mean((forecast - validation)^2))$ .

## Usage

rmse(forecast, validation)

#### Arguments

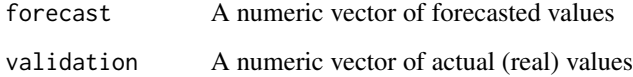

## Value

A Root Mean Squared Error (RMSE)

#### Author(s)

Michal Burda

# See Also

[smape\(\)](#page-71-0), [mase\(\)](#page-51-0), [frbe\(\)](#page-31-0)

<span id="page-68-0"></span>

#### Description

This function searches the given [fsets\(\)](#page-33-0) object d for all fuzzy association rules that satisfy defined constraints. It returns a list of fuzzy association rules together with some statistics characterizing them (such as support, confidence etc.).

# Usage

```
searchrules(
 d,
 lhs = 2:ncol(d),rhs = 1,
 tnorm = c("goedel", "goguen", "lukasiewicz"),
 n = 100,
 best = c("confidence"),minSupport = 0.02,minConfidence = 0.75,
 maxConfidence = 1,
 maxLength = 4,
 numThreads = 1,
  trie = (maxConfidence < 1)
)
```
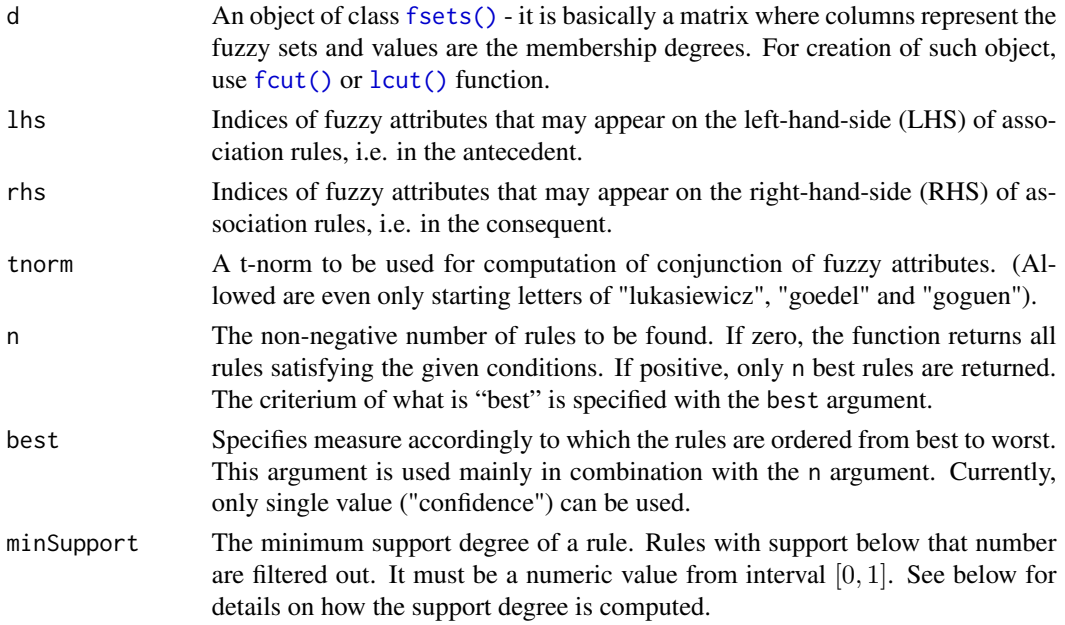

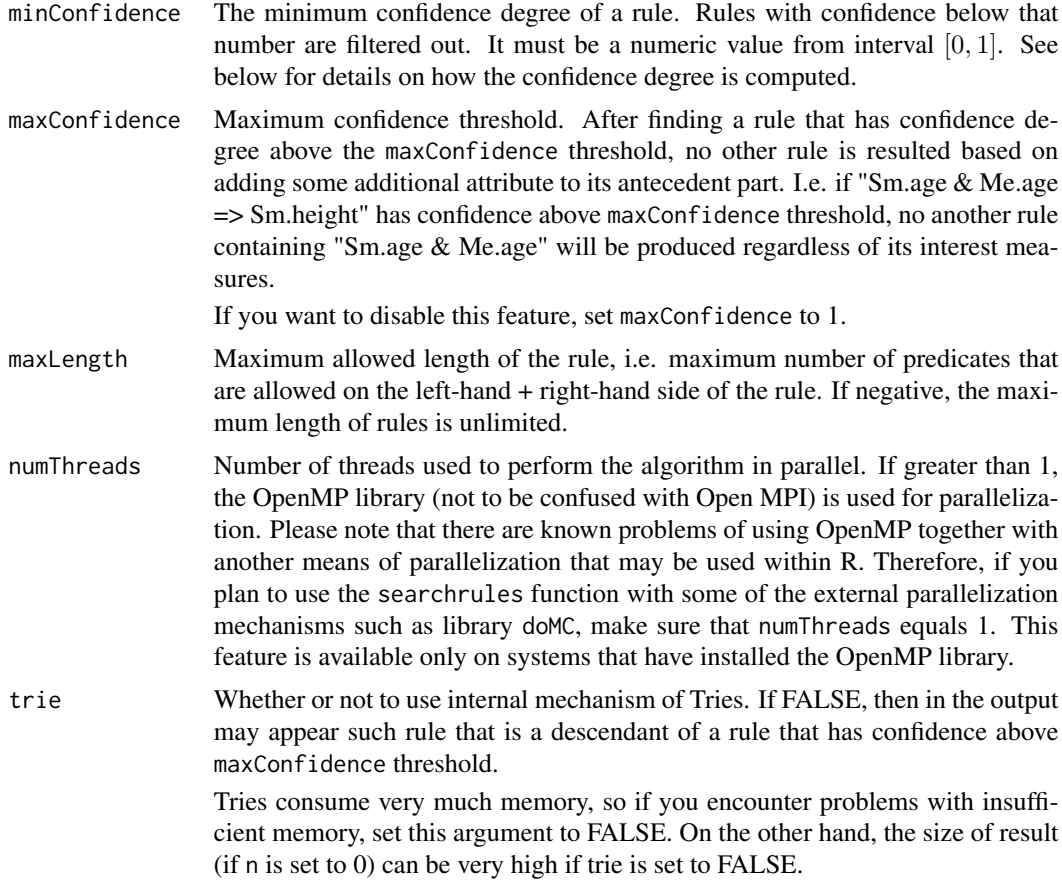

## Details

The function searches data frame d for fuzzy association rules that satisfy conditions specified by the parameters.

## Value

A list of the following elements: rules and statistics.

rules is a list of mined fuzzy association rules. Each element of that list is a character vector with consequent attribute being on the first position.

statistics is a data frame of statistical characteristics about mined rules. Each row corresponds to a rule in the rules list. Let us consider a rule "a & b => c", let  $\otimes$  be a t-norm specified with the the the parameter and  $i$  goes over all rows of a data table d. Then columns of the statistics data frame are as follows:

- support: a rule's support degree:  $1/nrow(d) * \sum_{\forall i} a(i) \otimes b(i) \otimes c(i)$
- lhsSupport: a support of rule's antecedent (LHS):  $1/nrow(d) * \sum_{\forall i} a(i) \otimes b(i)$
- rhsSupport: a support of rule's consequent (RHS):  $1/nrow(d) * \sum_{\forall i} c(i)$
- confidence: a rule's confidence degree: support/lhsSupport

#### slices 71

# Author(s)

Michal Burda

# See Also

[fcut\(\)](#page-25-0), [lcut\(\)](#page-45-0), [farules\(\)](#page-25-1), [fsets\(\)](#page-33-0), [pbld\(\)](#page-54-0)

## Examples

```
d <- lcut(CO2)
searchrules(d, lhs=1:ncol(d), rhs=1:ncol(d))
```
# slices *Return vector of values from given interval*

## Description

Returns an ordered vector of values from given interval, of given size, generated by equal steps.

## Usage

slices(from, to, n)

# Arguments

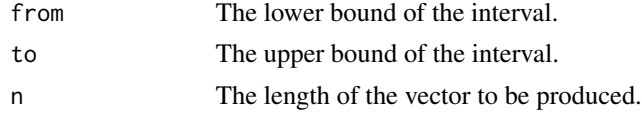

#### Details

Returns a vector of values from from to to (inclusive), with equal difference between two consecutive values, with total length n. Function is useful e.g. together with the [pbld](#page-54-0) or [defuzz](#page-20-0) functions (for the values argument; see also [lcut](#page-45-0) or [fcut](#page-25-0)) or [defuzz](#page-20-0)).

## Value

A vector of numbers in the given interval and size.

## Author(s)

Michal Burda

# See Also

[pbld](#page-54-0), [defuzz](#page-20-0), [fcut](#page-25-0), [lcut](#page-45-0)

72 smape smape smape smape smape smape smape smape smape smape smape smape smape

## Examples

```
## Not run:
    slices(1, 5, 10) # 1, 1.5, 2, 2.5, 3, 3.5 4, 4.5, 5
## End(Not run)
# is the same as
seq(1, 5, length.out=10)
```
<span id="page-71-0"></span>smape *Compute Symmetric Mean Absolute Percentage Error (SMAPE)*

# Description

SMAPE is computed as  $mean(abs(forecast-validation)/((abs(forecast)+abs(valueidation))/2)).$ 

## Usage

smape(forecast, validation)

# Arguments

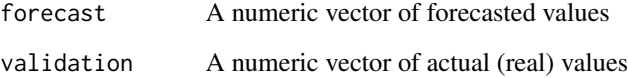

# Value

A Symmetric Mean Absolute Percentage Error (SMAPE)

# Author(s)

Michal Burda

# See Also

[rmse\(\)](#page-67-0), [mase\(\)](#page-51-0), [frbe\(\)](#page-31-0)
<span id="page-72-0"></span>

#### Description

By default, the objects created with the [algebra\(\)](#page-4-0) function represent a mathematical algebra capable to work on the  $[0, 1]$  interval. If NA appears as a value instead, it is propagated to the result. That is, any operation with NA results in NA, by default. This scheme of handling missing values is also known as Bochvar's. To change this default behavior, the following functions may be applied.

#### Usage

```
sobocinski(algebra)
kleene(algebra)
dragonfly(algebra)
nelson(algebra)
lowerEst(algebra)
```
#### Arguments

algebra the underlying algebra object to be modified – see the [algebra\(\)](#page-4-0) function

#### Details

The sobocinski(), kleene(), nelson(), lowerEst() and dragonfly() functions modify the algebra to handle the NA in a different way than is the default. Sobocinski's algebra simply ignores NA values whereas Kleene's algebra treats NA as "unknown value". Dragonfly approach is a combination of Sobocinski's and Bochvar's approach, which preserves the ordering  $\theta \leq NA \leq 1$  to obtain from compositions (see [compose\(\)](#page-12-0)) the lower-estimate in the presence of missing values.

In detail, the behavior of the algebra modifiers is defined as follows:

Sobocinski's negation for n being the underlying algebra:

$$
\begin{array}{cc}\na & n(a) \\
NA & 0\n\end{array}
$$

Sobocinski's operation for op being one of t, pt, c, pc, i, pi, s, ps from the underlying algebra:

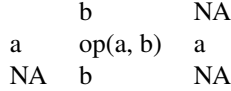

Sobocinski's operation for r from the underlying algebra:

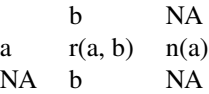

Kleene's negation is identical to n from the underlying algebra.

Kleene's operation for op being one of t, pt, i, pi from the underlying algebra:

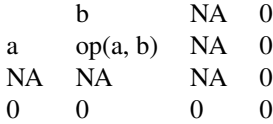

Kleene's operation for op being one of c, pc, s, ps from the underlying algebra:

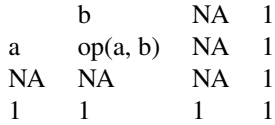

Kleene's operation for r from the underlying algebra:

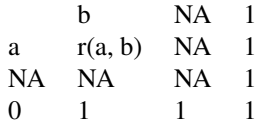

Dragonfly negation is identical to n from the underlying algebra.

Dragonfly operation for op being one of t, pt, i, pi from the underlying algebra:

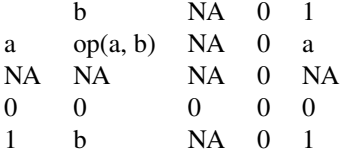

Dragonfly operation for op being one of c, pc, s, ps from the underlying algebra:

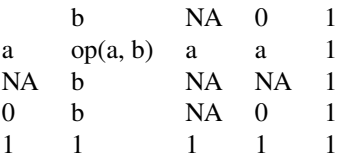

Dragonfly operation for r from the underlying algebra:

b NA 0 1

#### <span id="page-74-0"></span>sugeno antico a contra un contra un contra un contra un contra un contra un contra un contra un contra un contra

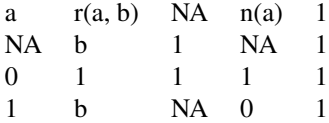

# Value

A list of function of the same structure as is the list returned from the [algebra\(\)](#page-4-0) function

### Author(s)

Michal Burda

# Examples

```
a <- algebra('lukas')
b <- sobocinski(a)
a$t(0.3, NA) # NA
b$t(0.3, NA) # 0.3
```
sugeno *A factory function for creation of sugeno-integrals.*

# Description

A factory function for creation of sugeno-integrals.

# Usage

```
sugeno(
  measure,
  relative = TRUE,
  strong = FALSE,
  alg = c("lukasiewicz", "goedel", "goguen")
\mathcal{L}
```
# Arguments

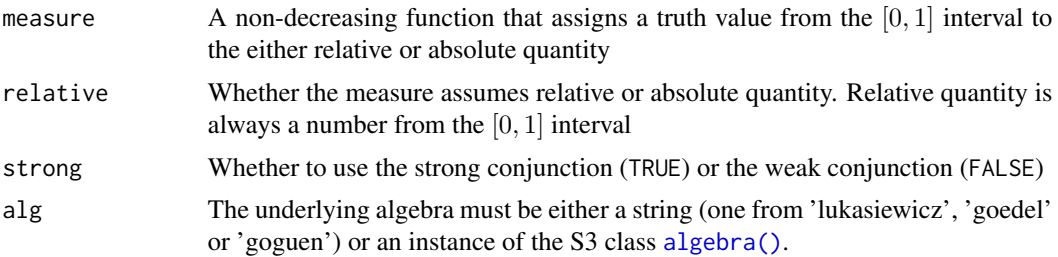

#### <span id="page-75-0"></span>Value

A two-argument function, which expects two numeric vectors of equal length (the vector elements are recycled to ensure equal lengths). The first argument, x, is a vector of membership degrees to be measured, the second argument, w, is the vector of weights.

Let U be the set of input vector indices (1 to length(x)). Then the sugeno integral computes the truth values accordingly to the following formula:  $\vee_{z\subseteq U} \wedge_{u\in z} (x[u])CONJmeasure(m_z)$ , where  $m_z = sum(w[z])/sum(w)$  if <code>relative==TRUE</code> or  $m_z = sum(w)$  if <code>relative==FALSE</code> and where CONJ is a strong conjunction (i.e. alg $\$pt)$  or a weak conjunction (i.e. alg $\$pt)$  accordingly to the strong parameter.

#### Author(s)

Michal Burda

### See Also

[quantifier\(\)](#page-62-0), [lingexpr\(\)](#page-49-0)

#### Examples

```
# Dvorak <1> "almost all" quantifier
q <- sugeno(lingexpr(ctx3(), atomic='bi', hedge='ex'))
a \leftarrow c(0.9, 1, 1, 0.2, 1)q(x=a, w=1)
# Dvorak <1,1> "almost all" quantifier
a <- c(0.9, 1, 1, 0.2, 1)
b \leftarrow c(0.2, 1, 0, 0.5, 0.8)q <- sugeno(lingexpr(ctx3(), atomic='bi', hedge='ex'))
q(x=lukas.residuum(a, b), w=1)
# Murinová <1,1> "almost all" quantifier
a \leftarrow c(0.9, 1, 1, 0.2, 1)b \leftarrow c(0.2, 1, 0, 0.5, 0.8)q <- sugeno(lingexpr(ctx3(), atomic='bi', hedge='ex'))
q(x=lukas.residuum(a, b), w=a)
```
triangle *Deprecated functions to compute membership degrees of numeric fuzzy sets*

#### **Description**

These functions compute membership degrees of numeric fuzzy sets with triangular or raised-cosine shape. These functions are *deprecated*. Please use [triangular\(\)](#page-76-0) or [raisedcosine\(\)](#page-76-1) functions instead.

#### <span id="page-76-2"></span>triangular 77

# Usage

triangle(x, lo, center, hi)

raisedcos(x, lo, center, hi)

# Arguments

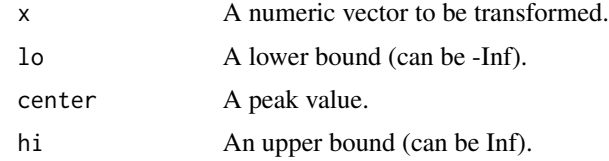

# Value

A numeric vector of membership degrees of x to a fuzzy set with the shape determined with lo, center, hi.

# Author(s)

Michal Burda

# See Also

[triangular\(\)](#page-76-0), [raisedcosine\(\)](#page-76-1)

<span id="page-76-0"></span>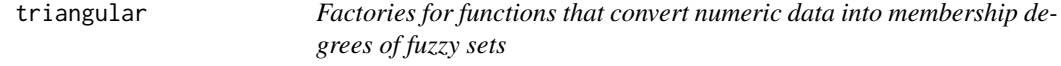

# <span id="page-76-1"></span>Description

These functions create functions with a single argument x that compute membership degrees of x to a fuzzy set of either triangular or raised-cosine shape that is defined by lo, center, and hi.

# Usage

triangular(lo, center, hi)

```
raisedcosine(lo, center, hi)
```
# Arguments

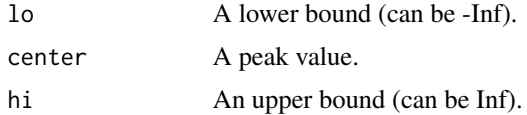

## <span id="page-77-0"></span>Details

The arguments must satisfy  $10 \le$  center  $\le$  hi. Functions compute membership degrees of triangular or raised-cosine fuzzy sets. x values equal to center obtain membership degree equal to 1, xvalues lower than

If lo == -Inf then any value that is lower or equal to center gets membership degree 1. Similarly, if hi == Inf then any value that is greater or equal to center gets membership degree 1. NA and NaN values remain unchanged.

triangular() produces fuzzy sets of a triangular shape (with peak at center), raisedcosine() produces fuzzy sets defined as a raised cosine hill.

#### Value

A function with single argument x that should be a numeric vector to be converted.

#### Author(s)

Michal Burda

#### See Also

[fcut\(\)](#page-25-0)

#### Examples

```
tr <- triangular(1, 2, 3)
tr(1:30 / 3)
rc <- raisedcosine(1, 2, 3)
rc(1:30 / 3)
plot(triangular(-1, 0, 1), from=-2, to=3)
plot(triangular(-1, 0, 2), from=-2, to=3)
plot(triangular(-Inf, 0, 1), from=-2, to=3)
plot(triangular(-1, 0, Inf), from=-2, to=3)
plot(raisedcosine(-1, 0, 1), from=-2, to=3)
plot(raisedcosine(-1, 0, 2), from=-2, to=3)
plot(raisedcosine(-Inf, 0, 1), from=-2, to=3)
plot(raisedcosine(-1, 0, Inf), from=-2, to=3)
```
# Index

∗ datasets defaultHedgeParams, [21](#page-20-0) lingexpr, [50](#page-49-1) ∗ models aggregateConsequents, [3](#page-2-0) algebra, [5](#page-4-1) antecedents, [9](#page-8-0) as.data.frame.farules, [10](#page-9-0) as.data.frame.fsets, [10](#page-9-0) c.farules, [11](#page-10-0) cbind.fsets, [12](#page-11-0) compose, [13](#page-12-1) consequents, [15](#page-14-0) ctx, [16](#page-15-0) defuzz, [21](#page-20-0) equidist, [22](#page-21-0) equifreq, [23](#page-22-0) evalfrbe, [24](#page-23-0) farules, [26](#page-25-1) fcut, [26](#page-25-1) fire, [30](#page-29-0) frbe, [32](#page-31-0) fsets, [34](#page-33-0) ft, [36](#page-35-0) ftinv, [37](#page-36-0) hedge, [38](#page-37-0) horizon, [40](#page-39-0) is.farules, [41](#page-40-0) is.frbe, [42](#page-41-0) is.fsets, [43](#page-42-0) is.ft, [43](#page-42-0) is.specific, [44](#page-43-0) lcut, [46](#page-45-0) lingexpr, [50](#page-49-1) mult, [54](#page-53-0) pbld, [55](#page-54-0) perceive, [57](#page-56-0) plot.fsets, [58](#page-57-0) print.algebra, [59](#page-58-0)

print.ctx3, [60](#page-59-0) print.farules, [61](#page-60-0) print.frbe, [61](#page-60-0) print.fsets, [62](#page-61-0) quantifier, [63](#page-62-1) rbcoverage, [65](#page-64-0) reduce, [66](#page-65-0) searchrules, [69](#page-68-0) slices, [71](#page-70-0) sobocinski, [73](#page-72-0) sugeno, [75](#page-74-0) triangular, [77](#page-76-2) ∗ multivariate as.data.frame.farules, [10](#page-9-0) compose, [13](#page-12-1) fcut, [26](#page-25-1) fire, [30](#page-29-0) lcut, [46](#page-45-0) mult, [54](#page-53-0) plot.fsets, [58](#page-57-0) rbcoverage, [65](#page-64-0) reduce, [66](#page-65-0) searchrules, [69](#page-68-0) triangular, [77](#page-76-2) ∗ robust aggregateConsequents, [3](#page-2-0) algebra, [5](#page-4-1) antecedents, [9](#page-8-0) as.data.frame.farules, [10](#page-9-0) as.data.frame.fsets, [10](#page-9-0) c.farules, [11](#page-10-0) cbind.fsets, [12](#page-11-0) compose, [13](#page-12-1) consequents, [15](#page-14-0) ctx, [16](#page-15-0) defuzz, [21](#page-20-0) equidist, [22](#page-21-0) equifreq, [23](#page-22-0) evalfrbe, [24](#page-23-0)

```
farules, 26
    fcut, 26
    fire, 30
    frbe, 32
    fsets, 34
    ft, 36
    ftinv, 37
    hedge, 38
    horizon, 40
    is.farules, 41
    is.frbe, 42
    is.fsets, 43
    is.ft, 43
    is.specific, 44
    lcut, 46
    lingexpr, 50
    mult, 54
    pbld, 55
    perceive, 57
    plot.fsets, 58
    print.algebra, 59
    print.ctx3, 60
    print.farules, 61
    print.frbe, 61
    print.fsets, 62
    quantifier, 63
    rbcoverage, 65
    reduce, 66
    searchrules, 69
    slices, 71
    sobocinski, 73
    sugeno, 75
    triangular, 77
aggregateConsequents, 3
aggregateConsequents(), 22, 31, 56
algebra, 5
algebra(), 14, 15, 59, 60, 64, 73, 75
algebraNA, 7
algebraNA (sobocinski), 73
allowed.lingexpr, 48, 52
allowed.lingexpr (lingexpr), 50
antecedents, 9
antecedents(), 16, 31
as.ctx3 (ctx), 16
as.ctx3bilat (ctx), 16
```
as.ctx5 *(*ctx*)*, [16](#page-15-0) as.ctx5bilat *(*ctx*)*, [16](#page-15-0) as.data.frame.farules, [10](#page-9-0)

```
as.data.frame.fsets, 10
as.matrix.fsets (as.data.frame.fsets),
         10
base::attr(), 14
base::cut(), 28
base::sort(), 14
c, 11
c.farules, 11
cbind(), 12
cbind.fsets, 12
cbind.fsets(), 29
compose, 13
compose(), 54, 73
consequents, 15
consequents(), 9, 31
ctx, 16, 47
ctx(), 39, 52
ctx3 (ctx), 16
ctx3(), 40, 41, 47, 51, 53, 60
ctx3bilat (ctx), 16
ctx3bilat(), 40, 41, 47, 51, 53, 60
ctx5 (ctx), 16
ctx5(), 40, 41, 47, 51, 53, 60
ctx5bilat (ctx), 16
ctx5bilat(), 40, 41, 47, 51, 53, 60
data.frame(), 10
defaultHedgeParams, 21
defuzz, 21, 71
defuzz(), 4, 31, 56
doMC::registerDoMC(), 28, 55
dragonfly (sobocinski), 73
dragonfly(), 64
equidist, 22
equidist(), 24, 27, 29
equifreq, 23
equifreq(), 23
evalfrbe, 24
evalfrbe(), 33
farules, 26, 42
farules(), 9–12, 15, 16, 29, 31, 33, 42, 55,
         61, 67, 68, 71
fcut, 26, 71
fcut(), 3, 4, 11, 13, 20, 22–24, 31, 35–37, 39,
         41, 46, 47, 49, 52, 55, 58, 59, 63, 69,
         71, 78
```
#### INDEX  $81$

```
fire, 30
fire(), 4, 22, 56, 66
foreach::foreach(), 28, 55
forecast::auto.arima(), 33
forecast::ets(), 33
forecast::rwf(), 33
frbe, 32
frbe(), 25, 42, 43, 53, 61, 62, 68, 72
fsets, 10, 11, 34
fsets(), 11, 35, 43–45, 47, 49, 55, 57–59, 62,
         63, 69, 71
ft, 36
ft(), 37, 38, 44
ftinv, 37
ftinv(), 37, 44
goedel.biresiduum (algebra), 5
goedel.residuum (algebra), 5
goedel.tconorm (algebra), 5
goedel.tnorm (algebra), 5
goguen.biresiduum (algebra), 5
goguen.residuum (algebra), 5
goguen.tconorm (algebra), 5
goguen.tnorm (algebra), 5
hedge, 38
hedge(), 20, 40, 41, 52
horizon, 40
horizon(), 20, 38, 39, 52
invol.neg (algebra), 5
invol.neg(), 51
is.algebra (algebra), 5
is.ctx3 (ctx), 16
is.ctx3bilat (ctx), 16
is.ctx5 (ctx), 16
is.ctx5bilat (ctx), 16
is.farules, 41
is.frbe, 42
is.fsets, 43
is.ft, 43
is.ft(), 37, 38
is.specific, 44
is.specific(), 35, 57, 58
kleene (sobocinski), 73
lcut, 46, 71
lcut(), 3, 4, 11, 13, 20, 22, 26, 29, 31, 35, 39,
```
*[41](#page-40-0)*, *[52](#page-51-0)*, *[55,](#page-54-0) [56](#page-55-0)*, *[58,](#page-57-0) [59](#page-58-0)*, *[63](#page-62-1)*, *[69](#page-68-0)*, *[71](#page-70-0)*

lfl, [50](#page-49-1) lingexpr, [50](#page-49-1) lingexpr(), *[14,](#page-13-0) [15](#page-14-0)*, *[19,](#page-18-0) [20](#page-19-0)*, *[39](#page-38-0)*, *[41](#page-40-0)*, *[63,](#page-62-1) [64](#page-63-0)*, *[76](#page-75-0)* lowerEst *(*sobocinski*)*, [73](#page-72-0) lowerEst(), *[64](#page-63-0)* lukas.biresiduum *(*algebra*)*, [5](#page-4-1) lukas.residuum *(*algebra*)*, [5](#page-4-1) lukas.residuum(), *[4](#page-3-0)* lukas.tconorm *(*algebra*)*, [5](#page-4-1) lukas.tnorm *(*algebra*)*, [5](#page-4-1) mase, [52](#page-51-0) mase(), *[25](#page-24-0)*, *[68](#page-67-0)*, *[72](#page-71-0)* minmax, [53](#page-52-0) minmax(), *[20](#page-19-0)*, *[60](#page-59-0)* mult, [54](#page-53-0) mult(), *[15](#page-14-0)* nelson *(*sobocinski*)*, [73](#page-72-0) pbld, [55,](#page-54-0) *[71](#page-70-0)* pbld(), *[21,](#page-20-0) [22](#page-21-0)*, *[29](#page-28-0)*, *[31](#page-30-0)*, *[45](#page-44-0)*, *[47](#page-46-0)*, *[57](#page-56-0)*, *[71](#page-70-0)* perceive, [57](#page-56-0) perceive(), *[4](#page-3-0)*, *[22](#page-21-0)*, *[31](#page-30-0)*, *[45](#page-44-0)* pgoedel.tconorm *(*algebra*)*, [5](#page-4-1) pgoedel.tconorm(), *[4](#page-3-0)* pgoedel.tnorm *(*algebra*)*, [5](#page-4-1) pgoedel.tnorm(), *[4](#page-3-0)*, *[31](#page-30-0)* pgoguen.tconorm *(*algebra*)*, [5](#page-4-1) pgoguen.tnorm *(*algebra*)*, [5](#page-4-1) pgoguen.tnorm(), *[31](#page-30-0)* plot.fsets, [58](#page-57-0) plukas.tconorm *(*algebra*)*, [5](#page-4-1) plukas.tnorm *(*algebra*)*, [5](#page-4-1) plukas.tnorm(), *[31](#page-30-0)* print.algebra, [59](#page-58-0) print.ctx3, [60](#page-59-0) print.ctx3bilat *(*print.ctx3*)*, [60](#page-59-0) print.ctx5 *(*print.ctx3*)*, [60](#page-59-0) print.ctx5bilat *(*print.ctx3*)*, [60](#page-59-0) print.farules, [61](#page-60-0) print.frbe, [61](#page-60-0) print.fsets, [62](#page-61-0) quantifier, [63](#page-62-1) quantifier(), *[76](#page-75-0)*

raisedcos *(*triangle*)*, [76](#page-75-0) raisedcosine *(*triangular*)*, [77](#page-76-2) 82 INDEX

raisedcosine() , *[28](#page-27-0) , [29](#page-28-0)* , *[76,](#page-75-0) [77](#page-76-2)* rbcoverage , [65](#page-64-0) rbcoverage() , *[68](#page-67-0)* reduce , [66](#page-65-0) reduce() , *[66](#page-65-0)* rmse , [68](#page-67-0) rmse() , *[25](#page-24-0)* , *[53](#page-52-0)* , *[72](#page-71-0)* searchrules, [69](#page-68-0) searchrules() , *[9](#page-8-0) , [10](#page-9-0)* , *[12](#page-11-0)* , *[16](#page-15-0)* , *[26](#page-25-1)* , *[56](#page-55-0)* , *[61](#page-60-0)* slices , [71](#page-70-0) smape , [72](#page-71-0) smape() , *[25](#page-24-0)* , *[53](#page-52-0)* , *[68](#page-67-0)* sobocinski , [73](#page-72-0) specs *(*fsets *)* , [34](#page-33-0) specs() , *[10](#page-9-0)* , *[12](#page-11-0) , [13](#page-12-1)* , *[29](#page-28-0)* , *[35](#page-34-0)* , *[44](#page-43-0) , [45](#page-44-0)* , *[48](#page-47-0) , [49](#page-48-0)* , *[57](#page-56-0)* specs<- *(*fsets *)* , [34](#page-33-0) strict.neg *(*algebra *)* , [5](#page-4-1) sugeno, [75](#page-74-0) sugeno() , *[64](#page-63-0)*

triangle , [76](#page-75-0) triangular , [77](#page-76-2) triangular() , *[28](#page-27-0) , [29](#page-28-0)* , *[76,](#page-75-0) [77](#page-76-2)* ts.plot() , *[58](#page-57-0) , [59](#page-58-0)*

vars *(*fsets *)* , [34](#page-33-0) vars() , *[10](#page-9-0)* , *[12](#page-11-0) , [13](#page-12-1)* , *[29](#page-28-0)* , *[35](#page-34-0)* , *[44](#page-43-0) , [45](#page-44-0)* , *[48](#page-47-0) , [49](#page-48-0)* , *[57](#page-56-0)* vars<- *(*fsets *)* , [34](#page-33-0)